ЧАВАШ РЕСПУБЛИКИН МИНИСТРСЕН КАБИНЕЧЁ

ЙЫШАНУ

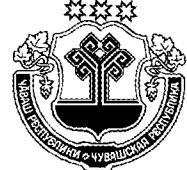

КАБИНЕТ МИНИСТРОВ ЧУВАШСКОЙ РЕСПУБЛИКИ

18.11.2014 401  $N<sub>2</sub>$ 

Шупашкар хули

18.11.2014  $N<sub>2</sub>$ 401

ПОСТАНОВЛЕНИЕ

г. Чебоксары

О внесении изменений в постановление Кабинета Министров Чувашской Республики от 7 февраля 2008 г. № 21

Кабинет Министров Чувашской Республики постановляет:

1. Внести в республиканские нормативы градостроительного проектирования «Градостроительство. Планировка и застройка городских округов и поселений Чувашской Республики», утвержденные постановлением Кабинета Министров Чувашской Республики от 7 февраля 2008 г. № 21 (далее – Нормативы) (с изменениями, внесенными постановлениями Кабинета Министров Чувашской Республики от 11 сентября 2008 г. № 259, от 12 февраля 2009 г. № 39, от 11 марта 2009 г. № 69, от 14 мая 2009 г. № 158, от 13 августа 2009 г. № 256, от 25 февраля 2010 г. № 36, от 28 мая 2010 г. № 161, от 23 ноября 2011 г. № 521, от 14 ноября 2012 г. № 484, от 13 июня 2013 г. № 222), следующие изменения:

1) в разделе І:

в пункте 1.1.2 слова «содержит минимальные расчетные показатели обеспечения благоприятных условий жизнедеятельности человека (в том числе объектами социального и коммунально-бытового назначения, доступности таких объектов для населения (включая маломобильные группы населения, инвалидов), объектами инженерно-транспортной инфраструктуры, благоустройства и озеленения территории) (далее - Нормативы)» заменить словами «устанавливает совокупность расчетных показателей минимально допустимого уровня обеспеченности объектами республиканского значения, относящимися к областям, указанным в части 3 статьи 14 Градостроительного кодекса Российской Федерации, иными объектами республиканского значения населения Чувашской Республики и расчетных показателей максимально допустимого уровня территориальной доступности таких объектов для населения Чувашской Республики (далее - Нормативы). Нормативы могут устанавливать предельные значения расчетных показателей минимально допустимого уровня обеспеченности объектами местного значения, предусмотренными частями 3 и 4 статьи  $29^2$  Градостроительного кодекса Российской Федерации, населения муниципального образования и предельные значения расчетных показателей максимально допустимого уровня территориальной доступности таких объектов для населения муниципальных образований.»:

в пункте 1.1.5:

абзац второй подпункта 3 после слова «обслуживания» дополнить словом «населения»:

подпункт 4 после слова «социального» дополнить словами «обслуживания населения»:

пункт 1.1.6 изложить в следующей редакции:

«1.1.6. Подготовка и утверждение местных нормативов градостроительного проектирования должны быть выполнены с учетом положений статьи  $29^4$ Градостроительного кодекса Российской Федерации.»;

в абзаце четвертом пункта 1.2.4 слова «рек и водоемов» исключить;

в абзаце третьем пункта 1.2.8 слова «научных учреждений» заменить словами «научных организаций»;

2) в разделе II:

абзац седьмой пункта 2.2.2 изложить в следующей редакции:

«В жилых зонах допускается размещение отдельно стоящих, встроенных или пристроенных объектов социального и коммунально-бытового назначения, объектов здравоохранения, объектов дошкольного, начального общего и среднего общего образования, культовых зданий, стоянок автомобильного транспорта, гаражей, объектов, связанных с проживанием граждан и не оказывающих негативного воздействия на окружающую среду. В состав жилых зон могут включаться также территории, предназначенные для ведения садоводства и дачного хозяйства.»:

в пункте 2.2.4 слова «учреждений образования и воспитания» заменить словами «организаций, осуществляющих образовательную деятельность»;

в абзаце первом пункта 2.2.32 слово «учреждений» заменить словом «организаций»:

в абзаце втором пункта 2.2.34 слова «детских учреждений» заменить словами «организаций, осуществляющих образовательную деятельность», слова «лечебных учреждений» заменить словами «медицинских организаций»;

в таблице 14 пункта 2.2.36:

в графе «Элементы территории микрорайона» позиции 1 слова «Участки школ» заменить словами «Участки общеобразовательных организаций»;

в графе «Элементы территории микрорайона» позиции 2 слова «Участки детских садов» заменить словами «Участки дошкольных образовательных организаций»;

в пункте 2.2.37:

в абзаце втором слова «лечебных, дошкольных образовательных учреждений, школ» заменить словами «медицинских организаций, дошкольных образовательных, общеобразовательных организаций», слова «лечебно-профилактических учреждений» заменить словами «лечебно-профилактических организапий»:

в абзаце седьмом слова «школам и дошкольным образовательным учреждениям» заменить словами «общеобразовательным и дошкольным образовательным организациям»;

в таблице 15 пункта 2.2.38:

в графе «Территория» позиции 2 слова «Участки школ» заменить словами «Участки общеобразовательных организаций»;

в графе «Территория» позиции 3 слова «Участки детских садов» заменить словами «Участки дошкольных образовательных организаций»;

в пункте 2.2.39:

в абзаце первом слова «до 3 этажей» заменить словами «до 4 этажей»; абзац второй признать утратившим силу;

в абзаце первом пункта 2.2.59 слова «детских учреждений» заменить словами «организаций, осуществляющих образовательную деятельность»;

в абзаце втором пункта 2.2.63 слово «учреждений» заменить словами «образовательных организаций»;

в абзаце втором пункта 2.2.64 слова «учреждения, общеобразовательные школы, спортивно-досуговый комплекс, амбулаторно-поликлинические учреждения» заменить словами «образовательные, общеобразовательные организации, спортивно-досуговый комплекс, медицинские организации, оказывающие медицинскую помощь в амбулаторных условиях»;

в таблице 19 пункта 2.2.66:

в графе «Элементы территории микрорайона» позиции 1 слова «Участки школ» заменить словами «Участки общеобразовательных организаций»;

в графе «Элементы территории микрорайона» позиции 2 слова «Участки детских садов» заменить словами «Участки дошкольных образовательных организаций»:

абзац третий пункта 2.2.82 изложить в следующей редакции:

«группы участков объединять объектами социальной инфраструктуры;»;

в абзаце шестом пункта 2.2.87 слова «детских учреждений» заменить словами «организаций, осуществляющих образовательную деятельность,»;

в пункте 2.2.91 слова «детских, лечебных учреждений» заменить словами «организаций, осуществляющих образовательную деятельность, медицинских организаций»;

во втором предложении пункта 2.2.100 слова «пунктов 2.3.94-» заменить словом «пункта»;

пункты 2.2.155 и 2.2.156 изложить в следующей редакции:

«2.2.155. Размещение дошкольных образовательных организаций в высотном здании и встроенных в него помещениях не допускается. Дошкольные образовательные организации следует размещать в соответствии с требованиями пунктов 2.3.43-2.3.51 настоящих Нормативов.

2.2.156. Потребность населения в общеобразовательных организациях ВЗК, ВГК определяется с учетом расчетов ориентировочных показателей охвата детей согласно приложениям № 10 и 11 к настоящим Нормативам. Размещение школьных мест следует предусматривать в существующих и проектируемых общеобразовательных организациях на прилегающих жилых территориях в соответствии с требованиями пунктов 2.3.52-2.3.58 настоящих Нормативов.»;

пункт 2.2.170 признать утратившим силу;

пункт 2.3.1 изложить в следующей редакции:

«2.3.1. Общественно-деловые зоны предназначены для размещения объектов здравоохранения, культуры, торговли, общественного питания, социального и коммунально-бытового назначения, предпринимательской деятельности, объектов среднего профессионального и высшего образования, административных, научно-исследовательских учреждений, культовых зданий, стоянок автомобильного транспорта, объектов делового, финансового назначения, иных объектов, связанных с обеспечением жизнедеятельности граждан.»;

в абзаце втором пункта 2.3.5 слово «республиканского» заменить словом «регионального»;

абзац первый пункта 2.3.24 изложить в следующей редакции:

«2.3.24. К учреждениям и предприятиям социальной инфраструктуры относятся организации социального обслуживания, образовательные организации, медицинские организации государственной, муниципальной и частной систем здравоохранения, спортивные и физкультурно-оздоровительные учреждения, учреждения культуры и искусства, предприятия торговли, общественного питания и бытового обслуживания, организации и учреждения управления, проектные организации, кредитно-финансовые учреждения и предприятия связи, научные организации, органы государственной власти и органы местного самоуправления и др. (далее – учреждения и предприятия обслуживания). Учреждения и предприятия обслуживания всех видов и форм собственности следует размещать с учетом градостроительной ситуации, планировочной структуры городских округов и поселений, деления на жилые районы и микрорайоны (кварталы) в целях создания единой системы обслуживания.»;

абзац четвертый пункта 2.3.28 изложить в следующей редакции:

«эпизодического обслуживания - учреждения и предприятия, посещаемые населением реже одного раза в месяц (медицинские организации, универмаги, театры, концертные и выставочные залы и др.).»;

в таблице 26 пункта 2.3.29:

в графе 1 позиции первой слово «учреждения» заменить словом «организации»:

в графе 1 позиции второй слово «школы» заменить словом «организации»; в таблице 27 пункта 2.3.32:

наименование графы 5 изложить в следующей редакции:

«до зданий общеобразовательных, дошкольных образовательных и медицинских организаций»;

в графе 1 позиции первой слова «Дошкольные образовательные учреждения и общеобразовательные школы» заменить словами «Дошкольные образовательные организации и общеобразовательные организации»;

в примечаниях:

в пункте 1 слово «учреждений» заменить словом «организаций»;

в абзацах первом и втором пункта 4 слово «больница» в соответствующих числе и падеже заменить словами «медицинская организация» в соответствующих числе и падеже:

в таблице 29 пункта 2.3.34:

в графе 1 позиции первой слово «учреждения» заменить словом «организации»;

в графе 1 позиции второй слово «школы» заменить словом «организации»; примечания изложить в следующей редакции:

«Примечания: 1. Радиусы обслуживания общеобразовательных организаций в сельских поселениях принимаются по муниципальным нормативам, а при их отсутствии - по заданию на проектирование.

2. Пути подходов обучающихся к общеобразовательным организациям, осуществляющим в качестве основной цели их деятельности образовательную деятельность по образовательным программам начального общего образования, не должны пересекать проезжую часть магистральных улиц на одном уровне.»;

в пункте 2.3.35 слова «дошкольными образовательными учреждениями и общеобразовательными школами» заменить словами «дошкольными образовательными и общеобразовательными организациями»;

пункт 2.3.37 изложить в следующей редакции:

«2.3.37. При разработке генеральных планов городских округов и поселений Чувашской Республики размещение дошкольных образовательных, общеобразовательных, профессиональных образовательных организаций, образовательных организаций высшего образования, лечебно-профилактических организаций следует проектировать в соответствии с требованиями нормативных документов и настоящего раздела.»;

в пункте 2.3.38 слово «учреждение» в соответствующих числе и падеже заменить словом «организация» в соответствующих числе и падеже;

в пунктах 2.3.39-2.3.41 слово «учреждений» заменить словом «организаний»:

пункты 2.3.42-2.3.49 изложить в следующей редакции:

«2.3.42. Здания дошкольных образовательных организаций (ДОО) размещаются на внутриквартальных территориях жилых микрорайонов, за пределами санитарно-защитных зон предприятий, сооружений и иных объектов и на расстояниях, обеспечивающих нормативные уровни шума и загрязнения атмосферного воздуха для территории жилой застройки и нормативные уровни инсоляции и естественного освещения помещений и игровых площадок.

2.3.43. На территории дошкольной образовательной организации выделяются игровая и хозяйственная зоны.

Территорию дошкольной образовательной организации по периметру рекомендуется ограждать забором и полосой зеленых насаждений.

При проектировании дошкольных образовательных организаций на территории выделяется место для колясок и санок, защищенное навесом от осадков.

Паводковые и ливневые воды отводятся от территории дошкольной образовательной организации для предупреждения затопления и загрязнения игровых площадок для детей.

2.3.44. Вновь строящиеся объекты дошкольных образовательных организаций рекомендуется располагать в отдельно стоящем здании.

Здания дошкольных образовательных организаций могут быть отдельно стоящими, пристроенными к жилым домам, зданиям административного и общественного назначения (кроме административных зданий промышленных предприятий), а также встроенными в жилые дома и встроенно-пристроенными к жилым домам, зданиям административного общественного назначения (кроме административных зданий промышленных предприятий).

Допускается размещение дошкольных образовательных организаций во встроенных в жилые дома помещениях, во встроенно-пристроенных помещениях (или пристроенных) при наличии отдельно огороженной территории с самостоятельным входом для детей и выездом (въездом) для автотранспорта.

Вместимость дошкольных образовательных организаций определяется заданием на проектирование.

2.3.45. Здание дошкольной образовательной организации должно иметь этажность не выше трех этажей.

2.3.46. Продолжительность инсоляции групповых и физкультурных площадок дошкольных образовательных организаций определяется в соответствии с гигиеническими требованиями к инсоляции и солнцезащите помещений жилых и общественных зданий и территорий.

2.3.47. Зона игровой территории включает в себя групповые площадки индивидуальные для каждой группы (рекомендуемая площадь из расчета не менее 7,0 м<sup>2</sup> на 1 ребенка для детей младенческого и раннего возраста (до 3 лет) и не менее 9,0 м<sup>2</sup> на 1 ребенка дошкольного возраста (от 3 до 7 лет) и физкультурную площадку (одну или несколько). В городах в условиях сложившейся (плотной) городской застройки допускается сокращение площади игровых площадок до 20% при соблюдении принципа групповой изоляции и обеспечении удовлетворения потребности детей в движении и соответствующем развитии.

В условиях сложившейся (плотной) городской застройки с учетом режима организации прогулок допускается использование совмещенных групповых площадок.

Для дошкольных образовательных организаций, оказывающих услуги по присмотру и уходу за детьми, режим работы которых составляет более 5 часов в день, должны предусматриваться оборудованные места для прогулок детей и занятий физкультурой.

Для прогулок могут быть использованы территории скверов, парков и другие территории, приспособленные для прогулок детей и занятий физкультурой.

Для защиты детей от солнца и осадков на территории каждой групповой площадки устанавливают теневой навес площадью из расчета не менее 1  $\mu^2$  на одного ребенка. Для групп с численностью менее 15 человек площадь теневого навеса должна быть не менее 20 м<sup>2</sup>. Допускается устанавливать на прогулочной площадке сборно-разборные навесы, беседки для использования их в жаркое время года. Теневые навесы рекомендуется оборудовать деревянными полами (или другими строительными материалами, безвредными для здоровья человека) на расстоянии не менее 15 см от земли. Теневые навесы для детей младенческого, раннего и дошкольного возраста ограждаются с трех сторон, высота ограждения должна быть не менее 1,5 м.

Навесы или прогулочные веранды для детей младенческого и раннего возраста до 2 лет допускается пристраивать к зданию дошкольной образовательной организации и использовать как веранды для организации прогулок или сна. Теневые навесы (прогулочные веранды), пристраиваемые к зданиям, не должны затенять помещения групповых ячеек и снижать естественную освещенность.

Во вновь строящихся дошкольных образовательных организациях рекомендуется оборудовать физкультурные площадки (одну или несколько) для детей в зависимости от вместимости дошкольных образовательных организаций и программы проведения спортивных занятий.

2.3.48. Хозяйственная зона должна располагаться со стороны входа в производственные помещения столовой и иметь самостоятельный въезд. В условиях сложившейся (плотной) городской застройки допускается отсутствие самостоятельного въезда с улицы.

В случае невозможности оборудования самостоятельного въезда на территорию хозяйственной зоны подъезд автотранспорта к хозяйственной площадке осуществляется в период отсутствия детей в дошкольной образовательной организации.

2.3.49. На территории хозяйственной зоны должны предусматриваться места для сушки постельных принадлежностей и чистки ковровых изделий. На территории хозяйственной зоны возможно размещение овощехранилища.

В хозяйственной зоне оборудуется площадка для сбора мусора на расстоянии не менее 15 м от здания. На площадке с твердым покрытием устанавливаются контейнеры с крышками. Размеры площадки должны превышать площадь основания контейнеров. Допускается использование других специальных закрытых конструкций для сбора мусора и пищевых отходов, в том числе с размещением их на смежных с территорией дошкольной образовательной организации контейнерных площадках жилой застройки.»;

в пункте 2.3.50:

в абзаце первом слова «территории ДОУ» заменить словами «территории ДОО»;

во втором предложении абзаца седьмого слова «здания ДОУ» заменить словами «здания ДОО»;

в первом предложении пункта 2.3.51 слова «в ДОУ» заменить словами «в ДОО»;

пункты 2.3.52-2.3.57 изложить в следующей редакции:

«2.3.52. Здания общеобразовательных организаций должны размещаться в зоне жилой застройки, за пределами санитарно-защитных зон предприятий, сооружений и иных объектов, санитарных разрывов, гаражей, автостоянок, автомагистралей, объектов железнодорожного транспорта, метрополитена, маршрутов взлета и посадки воздушного транспорта.

Вновь строящиеся здания общеобразовательных организаций размещают на внутриквартальных территориях жилых микрорайонов, удаленных от городских улиц, межквартальных проездов на расстояние, обеспечивающее уровни шума и загрязнения атмосферного воздуха, соответствующие требованиям санитарных правил и нормативов.

2.3.53. При проектировании и строительстве городских общеобразовательных организаций рекомендуется предусмотреть пешеходную доступность не более 0,5 км.

В сельской местности пешеходная доступность для обучающихся общеобразовательных организаций составляет:

для обучающихся I ступени образования – не более 2.0 км;

для обучающихся II и III ступеней образования - не более 4,0 км.

При расстояниях свыше указанных для обучающихся общеобразовательных организаций, расположенных в сельской местности, необходимо организовывать транспортное обслуживание до общеобразовательной организации и обратно. Время в пути не должно превышать 30 минут в одну сторону.

Подвоз обучающихся осуществляется специально выделенным транспортом, предназначенным для перевозки детей.

Оптимальный пешеходный подход обучающихся к месту сбора на остановке должен быть не более 500 м. Для сельских районов допускается увеличение радиуса пешеходной доступности остановки до 1 км.

Примечание: І ступень образования – образовательные организации, осуществляющие в качестве основной цели их деятельности образовательную деятельность по образовательным программам начального общего образования;

II ступень образования - образовательные организации, осуществляющие в качестве основной цели их деятельности образовательную деятельность по образовательным программам основного общего образования;

III ступень образования - образовательные организации, осуществляющие в качестве основной цели их деятельности образовательную деятельность по образовательным программам среднего общего образования.

2.3.54. Архитектурно-планировочные решения здания должны предусматривать:

выделение в отдельный блок учебных помещений начальных классов с выходами на участок;

расположение рекреационных помещений в непосредственной близости к учебным помещениям;

размещение на верхних этажах (выше третьего этажа) учебных помещений и кабинетов, посещаемых обучающимися 8-11 классов, административнохозяйственных помешений:

исключение вредного воздействия факторов среды обитания в общеобразовательной организации на жизнь и здоровье обучающихся;

размещение учебных мастерских, актовых и спортивных залов общеобразовательных организаций, их общую площадь, а также набор помещений для кружковой работы в зависимости от местных условий и возможностей общеобразовательной организации, с соблюдением требований строительных норм и правил и настоящих санитарных правил.

Ранее построенные здания общеобразовательных организаций эксплуатируются в соответствии с проектом.

2.3.55. Территория общеобразовательной организации должна быть ограждена и озеленена. Отсутствие ограждения территории допускается только со стороны стен здания, непосредственно прилегающих к проезжей части улицы или пешеходному тротуару. Озеленение деревьями и кустарниками проводится с учетом климатических условий.

Территорию рекомендуется озеленять из расчета 50% площади территории, свободной от застройки, в том числе и по периметру территории. При озеленении территории не проводится посадка деревьев и кустарников с ядовитыми плодами, ядовитых и колючих растений.

2.3.56. На территории общеобразовательной организации выделяют следующие зоны: зона отдыха, физкультурно-спортивная и хозяйственная. Допускается выделение учебно-опытной зоны. При организации учебно-опытной зоны не допускается сокращение физкультурно-спортивной зоны и зоны отдыха.

Физкультурно-спортивную зону рекомендуется размещать со стороны спортивного зала. При размещении физкультурно-спортивной зоны со стороны окон учебных помещений уровни шума в учебных помещениях не должны превышать гигиенические нормативы для помещений жилых, общественных зданий и территории жилой застройки.

При проектировании и строительстве общеобразовательных организаций на территории необходимо предусмотреть зону отдыха для организации подвижных игр и отдыха обучающихся, посещающих группы продленного дня, а

также для реализации образовательных программ, предусматривающих проведение мероприятий на свежем воздухе.

Хозяйственная зона располагается со стороны входа в производственные помещения столовой и имеет самостоятельный въезд с улицы. При отсутствии теплофикации и централизованного водоснабжения на территории хозяйственной зоны размещают котельную и насосную с водонапорным баком.

При наличии в общеобразовательной организации дошкольных групп, реализующих образовательную программу дошкольного образования, на территории выделяется игровая зона, оборудованная в соответствии с требованиями к устройству, содержанию и организации режима работы дошкольных образовательных организаций.

2.3.57. В хозяйственной зоне оборудуется площадка для сбора мусора на расстоянии не менее 20 м от здания. На площадке с твердым покрытием устанавливаются контейнеры с плотно закрывающимися крышками. Размеры площадки должны превышать площадь основания контейнеров на 1,0 м со всех сторон. Допускается использование других специальных закрытых конструкций для сбора мусора и пищевых отходов, в том числе с размещением их на смежных с территорией общеобразовательной организации контейнерных площадках жипой застройки.»;

в пункте 2.3.58 слова «общеобразовательное учреждение» в соответствующих числе и падеже заменить словами «общеобразовательная организация» в соответствующих числе и падеже;

пункт 2.3.59 изложить в следующей редакции:

«2.3.59. Профессиональные образовательные организации, осуществляющие образовательную деятельность по программам подготовки квалифицированных рабочих (служащих), следует размещать на самостоятельном земельном участке с учетом розы ветров, с наветренной стороны от источников шума, загрязнений атмосферного воздуха, с соблюдением необходимых санитарнозащитных зон.

Размещение профессиональных образовательных организаций, осуществляющих образовательную деятельность по программам подготовки квалифицированных рабочих (служащих), в том числе зон отдыха, спортивных площадок и спортивных сооружений для подростков, на территориях санитарно-защитных зон не допускается.»;

в первом и втором предложениях абзаца седьмого пункта 2.3.62 слова «В учреждениях НПО» заменить словами «В профессиональных образовательных организациях, осуществляющих образовательную деятельность по программам подготовки квалифицированных рабочих (служащих),»;

в абзаце первом пункта 2.3.64 слова «учреждений начального профессионального образования» заменить словами «профессиональных образовательных организаций, осуществляющих образовательную деятельность по программам подготовки квалифицированных рабочих (служащих),»;

в пункте 2.3.65:

в абзаце первом слова «средних и высших учебных заведений» заменить словами «профессиональных образовательных организаций и образовательных организаций высшего образования»;

в абзаце втором слова «средних специальных и высших учебных заведений» заменить словами «профессиональных образовательных организаций и образовательных организаций высшего образования»;

пункты 2.3.66 и 2.3.67 изложить в следующей редакции:

«2.3.66. В образовательных организациях высшего образования с расчетным количеством обучающихся до 10 тыс. человек протяженность территории учебной зоны не должна превышать 600 м, что обеспечивает 10-минутную пешеходную доступность любого корпуса (в течение перерыва между лекциями).

В крупных образовательных организациях высшего образования протяженность территории учебной зоны может составлять более 2 км, поэтому пешеходная доступность (800 м) может быть ограничена одним-двумя факультетами.

2.3.67. Для образовательных организаций высшего образования заочной формы обучения размеры участка учебной зоны определяются из расчета 2,5-3 га на 1000 расчетного количества обучающихся, хозяйственной зоны - 0,5 га на 1000 расчетного количества обучающихся. Спортивная зона в образовательных организациях высшего образования заочной формы обучения не предусматривается.»;

в первом предложении абзаца первого пункта 2.3.68 слова «студентов, аспирантов и слушателей подготовительного отделения» заменить словом «обучающихся»;

пункт 2.3.69 изложить в следующей редакции:

«2.3.69. Спортивную зону образовательной организации высшего образования следует размещать смежно с учебной и жилой зонами.

При проектировании комплекса образовательной организации высшего образования с расчетным числом обучающихся до 2 тыс. человек спортивную зону рекомендуется кооперировать со спортивными зонами других образовательных организаций высшего образования и профессиональных образовательных организаций при условии соблюдения радиуса пешеходной доступности учебной зоны.»;

в пункте 2.3.72:

в абзаце первом слова «Организации, осуществляющие медицинскую деятельность,» заменить словами «Медицинские организации»;

в абзаце втором слова «лечебных учреждений» заменить словами «медицинских организаций»;

в пункте 2.3.75:

в абзаце первом слова «лечебного учреждения» заменить словами «медицинской организации»;

в первом предложении абзаца второго слова «лечебных учреждений» заменить словами «медицинских организаций»;

в пункте 2.3.76 слова «лечебного учреждения» заменить словами «медицинской организации»;

в абзаце первом пункта 2.3.77 слова «инфекционной больницы (в том числе туберкулезной)» заменить словами «медицинской организации, оказывающей медицинскую помощь больным инфекционными заболеваниями в стационарных условиях (в том числе туберкулезной),», слова «многопрофильной больницы» заменить словами «многопрофильной медицинской организации»;

в пункте 2.3.79 слова «инфекционной больницы (корпуса)» заменить словами «медицинской организации, оказывающей медицинскую помощь больным инфекционными заболеваниями в стационарных условиях (корпуса),»;

в первом предложении абзаца первого и абзаце втором пункта 2.3.80 слова «лечебного учреждения» заменить словами «медицинской организации»;

пункт 2.3.81 изложить в следующей редакции:

«2.3.81. Этажность зданий следует предусматривать:

для медицинских организаций, оказывающих медицинскую помощь в амбулаторных условиях, - не выше 9 этажей;

для медицинских организаций, оказывающих медицинскую помощь детям (в том числе детям до трех лет с матерями), – не выше 5 этажей;

для лечебных корпусов медицинских организаций, оказывающих психиатрическую помощь, медицинских организаций, оказывающих медицинскую помощь в стационарных условиях, и медицинских организаций, оказывающих медицинскую помощь больным инфекционными заболеваниями в стационарных условиях, - не выше 5 этажей и не ниже III степени огнестойкости.»;

в абзаце первом пункта 2.3.82 слова «лечебных учреждений» заменить словами «медицинских организаций»;

в первом предложении пункта 2.3.83 слова «лечебных учреждений» заменить словами «медицинских организаций»;

в таблице 30 пункта 2.3.86:

в графе «Учреждения и предприятия обслуживания» позиции первой слова «Дошкольные учреждения» заменить словами «Дошкольные образовательные организации»;

в позиции второй:

в графе «Учреждения и предприятия обслуживания» слово «школы» заменить словом «организации»;

в графе «Показатели» слова «учащихся основной школы» заменить словами «обучающихся общеобразовательной организации»;

в графе «Учреждения и предприятия обслуживания» позиции четвертой слова «Амбулаторно-поликлинические учреждения» заменить словами «Медицинские организации, оказывающие медицинскую помощь в амбулаторных условиях»;

пункт 1 примечания изложить в следующей редакции:

«1. Размещение образовательных организаций, осуществляющих в качестве основной цели их деятельности образовательную деятельность по образовательным программам основного общего и (или) среднего общего образования, начиная с численности населения 2 тыс. человек, образовательных организаций, осуществляющих в качестве основной цели их деятельности образовательную деятельность по образовательным программам начального общего образования, с 500 человек.»:

в пункте 2.3.87:

в таблице 31:

в графе «Учреждения и предприятия обслуживания населения» позиции первой слова «Дошкольные учреждения» заменить словами «Дошкольные образовательные организации»;

в графе «Учреждения и предприятия обслуживания населения» позиции второй слова «Общеобразовательные школы» заменить словами «Общеобразовательные организации», слова «Начальные школы» заменить словами «Образовательные организации, осуществляющие в качестве основной цели их деятельности образовательную деятельность по образовательным программам начального общего образования»;

в графе «Учреждения и предприятия обслуживания населения» позиции четвертой слова «Амбулаторно-поликлинические учреждения» заменить словами «Медицинские организации, оказывающие медицинскую помощь в амбулаторных условиях»;

в абзаце втором слова «дошкольных учреждений и начальных школ» заменить словами «дошкольных образовательных организаций и организаций, осуществляющих в качестве основной цели их деятельности образовательную деятельность по образовательным программам начального общего образования»;

в первом предложении абзаца первого пункта 2.3.88 слова «детского сада» заменить словами «дошкольной образовательной организации»;

пункт 2.3.94 признать утратившим силу;

в пункте 2.3.96:

в абзаце втором слова «дошкольных образовательных учреждений» заменить словами «дошкольных образовательных организаций»;

в абзаце третьем слова «общеобразовательных учреждений» заменить словами «общеобразовательных организаций»;

в абзаце четвертом слово «учащихся» заменить словом «обучающихся»;

в первом предложении абзаца пятого слово «учащихся» заменить словом «обучающихся»;

в пункте 2.4.20:

второе предложение абзаца второго после слова «территории» дополнить словом «городского»;

абзац третий изложить в следующей редакции:

«Функциональную направленность организации территории городского сада рекомендуется принимать в соответствии с назначением общественных территорий, зданий, комплексов, объектов, при которых расположен городской сад. Во всех случаях на территории городского сада должна преобладать прогулочная функция.»;

в пункте 2.4.35 слова «дошкольных санаторно-оздоровительных учреждений» заменить словами «санаторно-оздоровительных организаций»;

3) в разделе III:

в абзаце пятом пункта 3.2.15 слова «специализированные учреждения здравоохранения» заменить словами «специализированные медицинские организации»;

в пункте 3.2.33 слово «здравоохранения» заменить словами «медицинские организации государственной, муниципальной и частной систем здравоохранения», слова «общественного питания» заменить словами «предприятия общественного питания»;

абзац первый пункта 3.2.35 изложить в следующей редакции:

«3.2.35. К гидротехническим сооружениям относятся плотины, здания гидроэлектростанций, водосбросные, водоспускные и водовыпускные сооружения, туннели, каналы, насосные станции, судоходные шлюзы, судоподъемники; сооружения, предназначенные для защиты от наводнений, разрушений берегов и дна водохранилищ, рек; сооружения (дамбы), ограждающие хранилища жидких отходов промышленных и сельскохозяйственных организаций; устройства от размывов на каналах, а также другие сооружения, здания, устройства и иные объекты, предназначенные для использования водных ресурсов и предотвращения негативного воздействия вод и жидких отходов, за исключением объектов централизованных систем горячего водоснабжения, холодного водоснабжения и (или) водоотведения, предусмотренных Федеральным законом от 7 декабря 2011 г. № 416-ФЗ «О водоснабжении и водоотведении».»;

в абзаце первом пункта 3.2.62 слова «детских и лечебно-оздоровительных учреждений» заменить словами «организаций, осуществляющих образовательную деятельность, лечебно-оздоровительных организаций»;

в абзаце первом пункта 3.2.102 слова «учреждения науки и научного обслуживания» заменить словами «научные организации и учреждения научного обслуживания», слова «высшие и средние учебные заведения» заменить словами «образовательные организации высшего образования и профессиональные образовательные организации»;

в пункте 3.2.103:

в абзаце первом слова «Научно-производственные учреждения» заменить словами «Научно-производственные организации»;

в абзаце втором слова «научных учреждений» заменить словами «научных организаций»;

в абзаце третьем пункта 3.2.105 слова «высших, средних и профессиональных учебных заведений» заменить словами «образовательных организаций высшего образования, профессиональных образовательных организаций»;

в абзаце первом пункта 3.2.107 слова «научных учреждений» заменить словами «научных организаций»;

в таблице 38 пункта 3.2.108:

в наименовании графы «Профиль научных учреждений» слова «научных учреждений» заменить словами «научных организаций»;

в пункте 2 примечаний слова «научных учреждений» заменить словами «научных организаций»;

во втором абзаце пункта 3.2.109 слова «Для учреждений науки» заменить словами «Для научных организаций»;

в абзаце третьем пункта 3.4.2.7 слова «больниц, школ, детских садов и яслей» заменить словами «медицинских организаций, общеобразовательных и дошкольных образовательных организаций»;

в абзаце втором пункта 3.4.4.1 слова «медицинские учреждения, особенно инфекционные, кожно-венерологические, туберкулезные больницы и отделения» заменить словами «медицинские организации (инфекционные, кожновенерологические, туберкулезные)»;

в первом предложении абзаца второго пункта 3.4.4.3 слова «детских учреждений» заменить словами «организаций, осуществляющих общеобразовательную деятельность»;

в абзаце втором пункта 3.4.4.5 слова «детских учреждений, школ» заменить словами «организаций, осуществляющих образовательную деятельность»;

в пункте 3.4.4.11 слова «лечебно-профилактических учреждений» заменить словами «лечебно-профилактических организаций»;

в абзаце первом пункта 3.4.6.13 слова «детских учреждений, больниц, школ» заменить словами «организаций, осуществляющих образовательную деятельность, медицинских организаций»;

абзац первый пункта 3.4.7.25 изложить в следующей редакции:

«3.4.7.25. В жилых зданиях (квартирных домах и общежитиях), спальных корпусах медицинских организаций, санаторно-курортных организаций, домов отдыха, учреждений социального обслуживания населения, в общеобразовательных организациях, в профессиональных образовательных организациях, в образовательных организациях, реализующих дополнительные профессиональные программы, и т.п. сооружение встроенных и пристроенных подстанций не допускается.»;

в пункте 3.4.7.28 слова «лечебно-профилактических учреждений» заменить словами «лечебно-профилактических организаций»;

в пункте 3.4.8.7 слова «детских яслей-садов, школ, школ-интернатов, лечебно-профилактических учреждений» заменить словами «дошкольных образовательных, общеобразовательных организаций, общеобразовательных организаций, имеющих интернат, лечебно-профилактических организаций»;

в пункте 4 примечаний к таблице 55 пункта 3.4.9.23 слова «школьных, дошкольных и лечебно-санаторных учреждений» заменить словами «дошкольных образовательных, общеобразовательных организаций и лечебно-санаторных организаций»;

в абзаце пятом пункта 3.5.25 слова «загородных детских учреждений» заменить словами «загородных лагерей отдыха и оздоровления детей, санаторнокурортных организаций»;

в пункте 3.5.62 слова «учреждений здравоохранения и других учреждений» заменить словами «медицинских организаций государственной, муниципальной и частной систем здравоохранения и других организаций»;

в абзаце третьем пункта 3.5.64 слова «школ и детских садов» заменить словами «общеобразовательных и дошкольных образовательных организаций»;

в абзаце первом пункта 3.5.102 слова «школьными и дошкольными учреждениями» заменить словами «общеобразовательными и дошкольными образовательными организациями»;

в таблице 86 пункта 3.5.151:

в графе «Объекты, до которых исчисляется расстояние» позиции четвертой слова «Дошкольные образовательные учреждения, общеобразовательные школы» заменить словами «Дошкольные образовательные организации, общеобразовательные организации»;

в графе «Объекты, до которых исчисляется расстояние» позиции пятой слова «Лечебные учреждения стационарного типа» заменить словами «Медицинские организации, оказывающие медицинскую помощь в стационарных условиях»;

в пункте 1 примечаний слова «дошкольных образовательных учреждений, школ, лечебных учреждений стационарного типа» заменить словами «дошкольных образовательных организаций, общеобразовательных организаций и медицинских организаций, оказывающих медицинскую помощь в стационарных условиях»;

в пункте 3.5.152 слова «лечебно-профилактических учреждений стационарного типа, объектов социального обеспечения, дошкольных образовательных учреждений, школ и других учебных заведений» заменить словами «лечебнопрофилактических организаций, оказывающих медицинскую помощь в стационарных условиях, объектов социального обслуживания населения, дошкольных образовательных организаций, общеобразовательных и иных образовательных организаций»;

абзац первый пункта 3.5.153 изложить в следующей редакции:

«3.5.153. Автостоянки допускается проектировать пристроенными к зданиям другого функционального назначения, за исключением зданий дошкольных образовательных и общеобразовательных организаций, в том числе спальных корпусов, профессиональных образовательных организаций, медицинских организаций, специализированных домов престарелых и инвалидов, производственных и складских помещений категорий А и Б.»;

в пункте 3.5.157:

абзац второй изложить в следующей редакции:

«Подземные автостоянки запрещается проектировать под зданиями дошкольных образовательных и общеобразовательных организаций, в том числе спальных корпусов, профессиональных образовательных организаций, медицинских организаций, специализированных домов престарелых и инвалидов.»;

в абзаце третьем слова «детских, образовательных, лечебно-профилактических учреждений» заменить словами «организаций, осуществляющих образовательную деятельность, лечебно-профилактических организаций»;

в абзаце третьем пункта 3.5.158 слова «лечебных и дошкольных учреждений, школ» заменить словами «медицинских организаций, дошкольных образовательных и общеобразовательных организаций»;

в абзаце пятом пункта 3.5.161 слова «общеобразовательных школ, дошкольных образовательных учреждений и лечебных учреждений» заменить словами «общеобразовательных, дошкольных образовательных и медицинских организаций»:

в таблице 87 пункта 3.5.167:

в графе 1 позиции второй слова «высшие и средние специальные учебные заведения» заменить словами «образовательные организации высшего образования и профессиональные образовательные организации»;

в графе 1 позиции четвертой слово «Больницы» заменить словами «Медицинские организации»;

в пункте 3.5.178 слова «дошкольных образовательных учреждений, общеобразовательных школ, лечебных учреждений стационарного типа» заменить словами «дошкольных образовательных организаций, общеобразовательных организаций и медицинских организаций, оказывающих медицинскую помощь в стационарных условиях»;

4) в разделе V:

пункт 5.1.2 изложить в следующей редакции:

«5.1.2. К землям особо охраняемых территорий относятся земли:

особо охраняемых природных территорий;

природоохранного назначения;

рекреационного назначения;

историко-культурного назначения;

особо ценные земли.»:

в абзаце втором пункта 5.1.3 слово «республиканского» заменить словом «регионального»;

в пункте 5.2.2 слово «республиканского» заменить словом «регионально-TO»:

пункт 5.2.3 изложить в следующей редакции:

«5.2.3. С учетом особенностей режима особо охраняемых природных территорий различаются следующие категории указанных территорий: государственные природные заповедники, в том числе биосферные заповедники; национальные парки; природные парки; государственные природные заказники; памятники природы; дендрологические парки и ботанические сады. Законом Чувашской Республики могут устанавливаться и иные категории особо охраняемых природных территорий регионального и местного значения.»;

пункт 5.2.4 признать утратившим силу;

пункт 5.2.5 изложить в следующей редакции:

«5.2.5. Для предотвращения неблагоприятных антропогенных воздействий на государственные природные заповедники, национальные парки, природные парки и памятники природы на прилегающих к ним земельных участках и водных объектах создаются охранные зоны. Порядок создания охранных зон и установления их границ, определения режима охраны и использования земельных участков и водных объектов в границах охранных зон устанавливается Правительством Российской Федерации. Режим охраны и использования земельных участков и водных объектов в границах охранной зоны устанавливается положением о соответствующей охранной зоне, которое утверждается органом государственной власти, принимающим решение о ее создании.

Решения о создании охранных зон и об установлении их границ принимаются в отношении:

а) охранных зон государственных природных заповедников, национальных парков и памятников природы федерального значения федеральным органом исполнительной власти, в ведении которого находятся указанные особо охраняемые природные территории;

б) охранных зон природных парков и памятников природы регионального значения Главой Чувашской Республики.»;

пункты 5.2.27 и 5.2.28 изложить в следующей редакции:

«5.2.27. Природные парки в соответствии с законодательством Российской Федерации являются особо охраняемыми природными территориями регионального значения, в границах которых выделяются зоны, имеющие экологическое, культурное или рекреационное назначение, и соответственно этому устанавливаются запреты и ограничения экономической и иной деятельности.

5.2.28. Создание природных парков осуществляется решением Кабинета Министров Чувашской Республики по представлению органа исполнительной власти Чувашской Республики в области природопользования и охраны окружающей среды. Решения о создании природных парков, являющихся особо охраняемыми природными территориями регионального значения, об изменении режима их особой охраны согласовывают с:

уполномоченным федеральным органом исполнительной власти в области охраны окружающей среды;

федеральными органами исполнительной власти в области обороны страны и безопасности государства, если предполагается, что в границах особо охраняемых природных территорий будут находиться земли и другие природные ресурсы, предоставленные для нужд Вооруженных Сил Российской Федерации, других войск, воинских формирований и органов.»;

пункты 5.2.29, 5.2.30, 5.2.34 признать утратившими силу;

пункт 5.2.36 изложить в следующей редакции:

«5.2.36. На территории Чувашской Республики государственные природные заказники могут быть федерального или регионального значения.

В соответствии с законодательством Российской Федерации государственные природные заказники федерального значения находятся в ведении уполномоченного Правительством Российской Федерации федерального органа исполнительной власти, а государственные природные заказники регионального значения - в ведении органа исполнительной власти Чувашской Республики в области природопользования и охраны окружающей среды.»;

в пункте 5.2.39 слова «республиканского значения» заменить словами «регионального значения»;

в пункте 5.2.42 слова «республиканского значения» заменить словами «регионального значения»;

в абзацах первом и втором пункта 5.2.44 слова «республиканского значения» заменить словами «регионального значения»;

пункты 5.2.47-5.2.51 изложить в следующей редакции:

«5.2.47. Дендрологические парки и ботанические сады - особо охраняемые природные территории, созданные для формирования специальных коллекций растений в целях сохранения растительного мира и его разнообразия.

5.2.48. На территории Чувашской Республики дендрологические парки и ботанические сады могут быть федерального и регионального значения.

5.2.49. В соответствии с Федеральным законом «Об особо охраняемых природных территориях» положение о дендрологическом парке и ботаническом саде регионального значения утверждается постановлением Кабинета Министров Чувашской Республики.

В случаях, предусмотренных законодательством Российской Федерации, положение о соответствующих дендрологическом парке и ботаническом саде утверждается государственными научными организациями и государственными образовательными организациями высшего образования.

5.2.50. Земельные участки и лесные участки в границах дендрологических парков и ботанических садов предоставляются государственным учреждениям, осуществляющим управление дендрологическими парками и ботаническими садами, в постоянное (бессрочное) пользование.

5.2.51. Территории дендрологических парков и ботанических садов могут быть разделены на различные функциональные зоны, в том числе:

экспозиционную, посещение которой разрешается в порядке, определенном соответствующими органами и учреждениями, осуществляющими управление дендрологическими парками или ботаническими садами;

научно-экспериментальную, доступ в которую имеют только научные сотрудники дендрологических парков или ботанических садов, а также специалисты других научно-исследовательских учреждений;

административную.»;

пункты 5.2.53-5.2.123 признать утратившими силу; в пункте 5.3.1:

абзац второй признать утратившим силу;

абзац третий после слов «особо охраняемых» дополнить словом «природных»:

в пункте 5.5.6:

абзац первый после слов «объекты недвижимого имущества» дополнить словами «(включая объекты археологического наследия)»;

в абзаце третьем слова «частично или полностью скрытые в земле или под водой следы существования человека, включая все движимые предметы, имеющие к ним отношение, основным или одним из основных источников информации о которых являются археологические раскопки или находки (далее - объекты археологического наследия)» заменить словами «объекты археологического наследия»;

абзац четвертый после слова «некрополи» дополнить словами «; объекты археологического наследия»;

в абзаце пятом слова «культурные слои, остатки построек древних городов, городищ, селищ, стоянок» заменить словами «объекты археологического наследия»;

абзац третий пункта 5.5.11 изложить в следующей редакции:

«по представлению уполномоченного органа исполнительной власти Чувашской Республики в области сохранения, использования, популяризации и государственной охраны объектов культурного наследия (памятников истории и культуры) (далее – республиканский орган охраны объектов культурного наследия), согласованному с органом местного самоуправления, - в отношении объектов культурного наследия регионального (республиканского) и местного (муниципального) значения.»;

в пункте 5.5.15:

в абзаце втором слова «республиканского значения» заменить словами «регионального (республиканского) значения», после слов «культурного наследия» дополнить словами «, согласованному с органами местного самоуправления, на территории которых располагается данный заповедник»;

в абзаце третьем слова «республиканского значения» заменить словами «регионального (республиканского) значения»;

в пункте 5.5.17 слова «республиканского и местного значения» заменить словами «регионального (республиканского) и местного (муниципального) значения»:

пункт 5.5.18 изложить в следующей редакции:

«5.5.18. Историческим поселением в соответствии с Федеральным законом «Об объектах культурного наследия (памятниках истории и культуры) народов Российской Федерации» являются включенные в перечень исторических поселений федерального значения или в перечень исторических поселений регионального (республиканского) значения населенный пункт или его часть, в границах которых расположены объекты культурного наследия, включенные в реестр, выявленные объекты культурного наследия и объекты, составляющие предмет охраны исторического поселения.

Предмет охраны исторического поселения включает в себя исторически ценные градоформирующие объекты - здания и сооружения, формирующие историческую застройку и объединенные в том числе масштабом, объемом, структурой, стилем, конструктивными материалами, цветовым решением и декоративными элементами; планировочную структуру, включая ее элементы; объемно-пространственную структуру; композицию и силуэт застройки - соотношение вертикальных и горизонтальных доминант и акцентов; соотношение различных городских пространств (свободных, застроенных, озелененных); композиционно-видовые связи (панорамы), соотношение природного и созданного человеком окружения.»;

дополнить пунктом 5.7 следующего содержания:

«5.7. Лечебные оздоровительные местности и курорты

5.7.1. К лечебно-оздоровительным местностям могут быть отнесены территории, обладающие природными лечебными ресурсами и пригодные для организации лечения и профилактики заболеваний, а также отдыха населения.

5.7.2. Освоенные и используемые в лечебно-профилактических целях особо охраняемые территории, располагающие природными лечебными ресурсами и необходимыми для их эксплуатации зданиями и сооружениями, включая объекты инфраструктуры, являются курортами.

Территория с компактно расположенными на ней курортами, объединенная общим округом санитарной (горно-санитарной) охраны, является курортным регионом (районом).

5.7.3. Лечебно-оздоровительные местности и курорты могут иметь федеральное, региональное или местное значение.

5.7.4. Для лечебно-оздоровительных местностей и курортов, где природные лечебные ресурсы относятся к недрам (минеральные воды, лечебные грязи и др.), устанавливаются округа горно-санитарной охраны. В остальных случаях устанавливаются округа санитарной охраны.

Округ санитарной (горно-санитарной) охраны - особо охраняемая территория с установленным в соответствии с законодательством Российской Федерации режимом хозяйствования, проживания, природопользования, обеспечивающим защиту и сохранение природных лечебных ресурсов и лечебно-оздоровительной местности с прилегающими к ней участками от загрязнения и преждевременного истощения.

5.7.5. Внешний контур округа санитарной (горно-санитарной) охраны является границей лечебно-оздоровительной местности, курорта, курортного региона (района).

В соответствии с Федеральным законом «О природных лечебных ресурсах, лечебно-оздоровительных местностях и курортах» границы и режим округов санитарной (горно-санитарной) охраны, установленные для лечебно-оздоровительных местностей и курортов федерального значения, утверждаются Правительством Российской Федерации, а для лечебно-оздоровительных местностей и курортов регионального и местного значения - Кабинетом Министров Чувашской Республики.

5.7.6. Режим округов санитарной (горно-санитарной) охраны устанавливается в соответствии с Федеральным законом «О природных лечебных ресурсах, лечебно-оздоровительных местностях и курортах».

В составе округа санитарной (горно-санитарной) охраны выделяются три зоны:

первая зона, на территории которой запрещаются проживание и все виды хозяйственной деятельности, за исключением работ, связанных с исследованиями и использованием природных лечебных ресурсов в лечебных и оздоровительных целях при условии применения экологически безопасных и рациональных технологий;

вторая зона, на территории которой запрещаются размещение объектов и сооружений, не связанных непосредственно с созданием и развитием сферы курортного лечения и отдыха, а также проведение работ, загрязняющих окружающую среду, природные лечебные ресурсы и приводящих к их истощению;

третья зона, на территории которой вводятся ограничения на размещение промышленных и сельскохозяйственных организаций и сооружений, а также на осуществление хозяйственной деятельности, сопровождающейся загрязнением окружающей среды, природных лечебных ресурсов и их истощением.

5.7.7. На территориях лечебно-оздоровительных местностей и курортов следует размещать санаторно-курортные и оздоровительные организации, учреждения отдыха и туризма, учреждения и предприятия обслуживания лечащихся и отдыхающих, курортные парки и другие озелененные территории общего пользования, пляжи.

Нормы расчета санаторно-курортных и оздоровительных организаций и комплексов учреждений отдыха и туризма (количество, вместимость и размеры земельных участков) следует принимать не менее приведенных в приложениях  $\mathbb{N}$  10 и 11, а также в табл. 1 приложения  $\mathbb{N}$  20 к настоящим Нормативам.

5.7.8. При проектировании на территориях лечебно-оздоровительных местностей и курортов следует предусматривать:

размещение санаторно-курортных и оздоровительных организаций длительного отдыха на территориях с допустимыми уровнями шума;

размещение организаций отдыха детей и их оздоровления изолированно от оздоровительных организаций для взрослых с отделением их полосой зеленых насаждений шириной не менее 100 м;

вынос промышленных и коммунально-складских объектов, жилой застройки и общественных зданий, не связанных с обслуживанием лечащихся и отдыхающих;

ограничение движения транспорта и полное исключение транзитных транспортных потоков.

Размещение жилой застройки для расселения обслуживающего персонала санаторно-курортных и оздоровительных организаций следует предусматривать вне курортов при условии обеспечения затрат времени на передвижение до места работы в пределах 30 минут.

5.7.9. Расстояние от границ земельных участков вновь проектируемых санаторно-курортных и оздоровительных организаций следует принимать:

до жилой застройки учреждений коммунального хозяйства и складов -500 м (в условиях реконструкции не менее 100 м);

до автомобильных дорог категорий:

I, II, III – не менее 500 м;

 $IV$  – не менее 200 м;

до садоводческих товариществ - не менее 300 м.

5.7.10. Однородные и близкие по профилю санаторно-курортные и оздоровительные организации, размещаемые в пределах курортов, как правило, следует объединять в комплексы, обеспечивая централизацию медицинского, культурно-бытового и хозяйственного обслуживания на базе единого архитектурнопространственного решения.

При проектировании комплексов курорта необходимо предусматривать основные функциональные группы учреждений, предприятий, помещений и сооружений:

приемно-административные помещения;

здания для размещения отдыхающих (спальные корпуса или отдельные рекреационные учреждения – гостиницы, пансионаты, дома отдыха и др.);

предприятия общественного питания (столовые, кафе, рестораны национальной кухни, бары и др.);

помещения и учреждения культурно-массового обслуживания и развлечений (универсальный зал, танцевальные залы, кинотеатры, библиотеки, бильярдные, городки аттракционов, залы игровых автоматов и др.);

предприятия торгово-бытового обслуживания;

объекты спорта и спортивные сооружения (спортивные залы и площадки, плавательные бассейны, аллеи для верховой езды, станции парусного спорта и др.);

лечебные здания, сооружения и устройства (водо- и грязелечебницы, лечебные плавательные бассейны, массажные кабинеты, терренкуры и др.);

медицинские организации и помещения (поликлиника, медпункт);

детские помещения и сооружения (игровые комнаты и площадки, бассейны и др.);

жилые здания обслуживающего персонала (при необходимости);

коммунально-хозяйственные здания и сооружения (пекарни, склады, прачечные, автостоянки, станции технического обслуживания автомобилей, мастерские и др.).

Состав организаций, помещений и сооружений в каждой из групп устанавливается на основании действующих нормативов с учетом задания на проектирование.

5.7.11. В комплексах с централизованной системой застройки все основные помещения и предприятия для расселения и обслуживания отдыхающих проектируются в одном здании или в структуре из сблокированных зданий. Централизованная система застройки применяется в случае строительства на особо ценных и ограниченных по площади территориях.

5.7.12. Функциональные группы организаций, учреждений, предприятий, помещений и сооружений являются основой планировочной организации территории комплексов однопрофильного и многопрофильного типов.

5.7.13. На территории комплекса однопрофильного типа выделяются следующие функциональные зоны: расселения отдыхающих, культурно-бытового обслуживания, спортивных сооружений, зеленых насаждений общего пользования, пляжа.

В зоне расселения отдыхающих проектируются спальные корпуса, столовые, отдельные объекты культурно-бытового обслуживания, не являющиеся источниками шума. В зоне расселения отдыхающих необходимо выделять подзоны круглогодичных многоэтажных зданий и летних малоэтажных корпусов, павильонов, домиков.

В зоне культурно-бытового обслуживания проектируются общественные учреждения, предприятия и помещения обслуживания отдыхающих. При необходимости могут выделяться подзоны спортивных сооружений и лечебно-профилактических зданий. Организации и помещения культурно-бытового обслуживания размещаются с учетом допустимой удаленности от зданий для расселения отдыхающих (радиус обслуживания не более 1000 м).

В зону пляжа входят пляж с необходимыми сооружениями и прибрежная защитная полоса озеленения шириной не менее 80-100 м, в зоне пляжа может быть выделена подзона водного спорта.

5.7.14. В многопрофильных комплексах, кроме проектируемых зон однопрофильного комплекса, выделяется зона зданий лечебно-профилактического назначения, а при наличии туристических учреждений - зона их размещения. В отдельных случаях здания лечебно-профилактического назначения и спортивные сооружения могут входить в состав зоны культурно-бытового обслуживания.

При необходимости в составе комплекса могут предусматриваться селитебная зона обслуживающего персонала и хозяйственная зона. Эти зоны должны располагаться за пределами территории комплекса в соответствии с требованиями пункта 5.7.8 настоящих Нормативов.

В зоне лечебно-профилактических зданий проектируются водо- и грязелечебница, поликлиника, лечебный плавательный бассейн и др.

В зоне учреждений туризма находятся туристические гостиницы, мотели, кемпинги. В этой зоне следует выделять подзоны туристических гостиниц и учреждений автотуризма. Последнюю следует располагать в непосредственной связи с транспортными подъездами к комплексу.

5.7.15. При формировании системы обслуживания в лечебно-оздоровительных и курортных комплексах должна предусматриваться обеспеченность организациями и объектами, в том числе:

повседневного;

периодического;

эпизодического обслуживания.

5.7.16. Объекты повседневного обслуживания включают спальные корпуса и предприятия питания.

5.7.17. Вместимость, этажность и архитектурно-планировочное решение спальных корпусов принимаются по заданию на проектирование с учетом композиционного замысла, градостроительной ситуации, природно-климатических условий и ряда других факторов. Наряду с капитальными круглогодичного использования спальными корпусами в комплексах могут применяться летние спальные корпуса. Вместимость последних рекомендуется принимать не менее 200 мест, этажность - не менее трех этажей.

5.7.18. Предприятия питания располагаются при спальных корпусах или в отдельно стоящих зданиях. Отдельно стоящие здания предприятий питания располагаются не далее 300 м от спальных корпусов.

5.7.19. Объекты периодического обслуживания включают кинотеатры, танцевальные залы, торговые предприятия, предприятия развлекательного питания, бытового обслуживания и связи. Учреждения и предприятия периодического обслуживания предусматриваются в каждом комплексе отдыха и проектируются в его центральной части.

5.7.20. Спортивные сооружения следует проектировать в месте активного отдыха среди зеленых насаждений. Часть спортивных площадок и плавательные бассейны желательно устраивать в зоне пляжа.

5.7.21. Объекты эпизодического обслуживания включают театры и концертные залы, варьете, стадионы, крупные торговые предприятия, фирменные рестораны. Организации эпизодического обслуживания проектируют с учетом системы обслуживания курортов, зон отдыха и туризма на расстоянии, покрываемом курортным транспортом не более чем за 30 минут.

5.7.22. При формировании объектов периодического обслуживания проектируется общественный центр комплекса. В общественном центре периодического культурно-бытового обслуживания располагаются учреждения, предприятия и помещения для отдыха и развлечений, спорта, питания, торговли, медицинского обеспечения, административно-хозяйственные службы и др.

Общественный центр может проектироваться в одном здании, в виде ансамбля общественных зданий (кинотеатр, ресторан, кафе, магазины, спортивный зал и др.) и встроенно-пристроенным.

Встроенно-пристроенные общественные центры могут проектироваться в случае крайне ограниченных размеров участка. В отдельных случаях, если общественный центр не планируется, проектируется курортный зал.

В здании курортного зала размещаются учреждения и предприятия культурно-массового обслуживания и развлекательного питания, игровые помещения.

Расчет количества и вместимости объектов обслуживания, их размещение следует производить по нормативам исходя из функционального назначения объекта на основе задания на проектирование.

5.7.23. Размеры территорий общего пользования курорта следует устанавливать в санаторно-курортных и оздоровительных организациях из расчета на одно место: в общекурортных центрах – 10 м<sup>2</sup>, озелененных – 100 м<sup>2</sup>.

5.7.24. Размеры территорий речных и озерных пляжей, размещаемых в лечебно-оздоровительных местностях, курортах и зонах отдыха, следует принимать для одного взрослого посетителя – не менее 8 м<sup>2</sup>, для одного ребенка – не менее 4 м<sup>2</sup>.

Размеры речных и озерных пляжей, размещаемых на землях, пригодных для сельскохозяйственного использования, следует принимать из расчета 5 м<sup>2</sup> на одного посетителя.

Размеры территории специализированных лечебных пляжей для лечащихся с ограниченной подвижностью следует принимать из расчета 8-12 м<sup>2</sup> на одного посетителя.

Минимальную протяженность береговой полосы речных и озерных пляжей на одного посетителя следует принимать не менее 0,25 м.

5.7.25. Число единовременных посетителей на пляжах следует рассчитывать с учетом коэффициентов одновременной загрузки пляжей:

санаториев – 0,6–0,8;

учреждений отдыха и туризма - 0,7-0,9;

организаций отдыха детей и их оздоровления  $-0.5-1.0$ ;

общего пользования для местного населения - 0.2;

отдыхающих без путевок  $-0.5$ .

5.7.26. Озеленение территорий курортов следует принимать в соответствии с требованиями подраздела 2.4 «Рекреационные зоны» настоящих Нормативов.

5.7.27. Расчетные параметры улиц, дорог и въездов в курортной зоне следует принимать в соответствии с требованиями подраздела 3.5 «Зоны транспортной инфраструктуры» настоящих Нормативов.

5.7.28. Не допускается размещение транспортных магистралей вдоль берега между комплексами отдыха и пляжами. Они должны прокладываться на расстоянии 2-3 км от береговой полосы за пределами комплексов. Подъездные дороги к комплексам и остальным группам зданий, их составляющих, следует прокладывать перпендикулярно береговой полосе, не допуская пересечения с основными пешеходными связями. Стоянки индивидуального автотранспорта рекомендуется выносить за пределы комплекса и располагать у главного въезда на его территорию.

5.7.29. Инженерное обеспечение курорта проектируется в соответствии с требованиями подраздела 3.4 «Зоны инженерной инфраструктуры» настоящих Нормативов.

5.7.30. При планировке и застройке курорта должны соблюдаться требования раздела VII «Охрана окружающей среды и условия санитарно-гигиенической безопасности населения» настоящих Нормативов.

5.7.31. Для проектирования организаций отдыха детей и их оздоровления в рекреационных зонах и зонах особо охраняемых территорий (лечебно-оздоровительные местности и курорты) выделяются участки, отличающиеся благоприятными природными условиями, высокими эстетическими качествами ландшафта, отвечающие санитарно-гигиеническим требованиям и условиям организации полноценного отдыха, занятий спортом, купания и туристских походов.

5.7.32. Земельный участок должен быть сухим, чистым, хорошо проветриваемым и инсолируемым. Не допускается размещение организаций отдыха детей и их оздоровления на заболоченных, плохо проветриваемых, расположенных в пониженных местах с обильным выпадением росы территориях.

Запрещается размещать оздоровительные организации вблизи медицинских организаций, свино- и птицеферм, сельскохозяйственных угодий, а также свалок, мест переработки мусора и сброса сточных вод.

5.7.33. Размещение оздоровительных организаций на территории санитарно-защитных зон не допускается. Расстояния от промышленных, коммунальных и хозяйственных организаций до оздоровительных организаций принимаются в соответствии с требованиями пункта 5.7.14 настоящих Нормативов.

5.7.34. При проектировании оздоровительных организаций их размещают:

с учетом розы ветров;

с наветренной стороны от источников шума и загрязнений атмосферного воздуха;

выше по течению водоемов относительно источников загрязнения;

вблизи лесных массивов и водоемов.

Загородные оздоровительные организации отделяют от жилых домов для сотрудников, а также учреждений отдыха взрослых полосой зеленых насаждений шириной не менее 100 м.

Расстояние от участка загородной оздоровительной организации до жилой застройки рекомендуется принимать не менее 500 м.

5.7.35. Через территорию оздоровительных организаций не должны проходить магистральные инженерные коммуникации городского (сельского) назначения (водоснабжение, канализация, теплоснабжение, электроснабжение).

5.7.36. При проектировании оздоровительных организаций размеры территории основной застройки следует принимать из расчета  $150-200$  м<sup>2</sup> на 1 ме-CTO.

5.7.37. Земельный участок оздоровительной организации делится на территорию основной застройки и вспомогательную территорию.

5.7.38. Территория основной застройки оздоровительной организации делится на жилую, культурно-массовую, физкультурно-оздоровительную, медицинскую, административную, хозяйственную зоны и зону технического назначения.

5.7.39. На территории основной застройки проектируются здания и сооружения, предназначенные для размещения питания, занятий по интересам, отдыха и развлечения детей.

5.7.40. На участке основной застройки оздоровительной организации предусматривают плоскостные физкультурно-оздоровительные сооружения.

Примерный состав и параметры плоскостных физкультурно-оздоровительных и спортивных сооружений должны соответствовать нормам, приведенным в табл. 2 приложения № 20 к настоящим Нормативам.

5.7.41. В медицинской зоне проектируются изолятор, имеющий отдельный вход, площадки для игр и прогулок выздоравливающих детей и специальный подъезд для эвакуации больных детей.

5.7.42. На вспомогательной территории могут проектироваться котельная с хранилищем топлива, сооружения водоснабжения, локальные очистные сооружения для автостоянок, оранжерейно-тепличное хозяйство, ремонтные мастерские, автостоянка для хозяйственных машин.

5.7.43. Вспомогательная территория проектируется с учетом возможной организации самостоятельного въезда на территорию. Расположение на вспомогательной территории хозяйственных сооружений должно исключать задымление территории основной застройки. При выборе участка для котельной необходимо учитывать в качестве определяющего фактора направление ветра.

5.7.44. Участки основной и вспомогательной застройки оздоровительной организации должны иметь ограждение высотой не менее 0,9 м и не менее двух въездов (основной и хозяйственный).

5.7.45. Жилая зона обслуживающего персонала проектируется на расстоянии не менее 100 м от территории основной застройки. В данной зоне проектируют здания летнего типа для временного обслуживающего персонала, а также отапливаемые здания, предназначенные для постоянного проживания обслуживающего персонала в течение всего года. Территория должна включать элементы благоустройства, необходимые для нормальной жизнедеятельности служащих.

5.7.46. Территория, предназначенная для отдыха и купания детей (пляж), должна быть удалена от речных портов, шлюзов, гидроэлектростанций, мест сброса сточных вод, стойбищ и водопоя скота и других источников загрязнения или располагаться выше указанных источников загрязнения на расстоянии не менее 500 м.

5.7.47. При выборе территории пляжа следует исключить возможность неблагоприятных и опасных природных процессов - оползней, селей, лавин, обвалов.

Запрещается размещать пляжи в границах первого пояса зоны санитарной охраны источников хозяйственно-питьевого водоснабжения.

В местах, отводимых для купания в водоеме, не должно быть выходов грунтовых вод с низкой температурой, резко выраженных и быстрых водоворотов, воронок и больших волн.

5.7.48. Пляжи проектируются из расчета 4 м<sup>2</sup> на 1 место в оздоровительных и 5 м<sup>2</sup> на 1 место в санаторно-оздоровительных организациях. Коэффициент одновременной загрузки пляжа для оздоровительных организаций равен 0.5, для санаторно-оздоровительных - 1.

При ширине пляжной полосы 25 м и более минимальная допустимая величина береговой полосы должна составлять 0,25 м на 1 ребенка.

5.7.49. Пляж разделяется на функциональные зоны: купания, обслуживания и лечебную (на лечебных пляжах).

Зона купания должна иметь песчаное, гравийное или галечное дно с пологим уклоном (не более 0,02%). Расстояние от уреза воды до буйков не должно превышать 25 м. Площадь акватории должна составлять на 1 человека не менее 5 м<sup>2</sup>, в непроточных водоемах – 10 м<sup>2</sup>.

Максимальная глубина открытых водоемов в местах купания детей должна составлять от 0,7 до 1,3 м.

5.7.50. Зона соляриев и аэрариев (лечебная зона в санаторно-оздоровительных организациях) проектируется между зонами купания и обслуживания. Количество мест в соляриях и аэрариях должно составлять не более 50% от числа мест на пляже. Площадь аэрариев и соляриев принимается соответственно 2,5 и 3 м<sup>2</sup> на 1 место.

5.7.51. В зоне обслуживания проектируются проходная, кабины для переодевания, питьевые фонтанчики, мойки для ног, душевые, туалеты, площадки для установки контейнеров для сбора мусора, перекачивающие насосные станции (при необходимости). Одна душевая кабина рассчитывается на 40 детей, 1 унитаз в уборной на 75 детей, 1 питьевой фонтанчик на 100 детей, 1 кабина для переодевания на 50 детей.

При отсутствии канализации необходимо предусмотреть водонепроницаемый выгреб или установку биотуалетов.

5.7.52. При отсутствии естественных водоемов проектируются искусственные бассейны в соответствии с расчетами.

5.7.53. Площадь озеленения территории оздоровительной организации должна составлять не менее 60% участка основной застройки. При размещении организации в лесном или парковом массиве площадь озелененных территорий может быть сокращена до 50%.

5.7.54. Водоснабжение, канализация и теплоснабжение в оздоровительных организациях проектируются централизованными.

5.7.55. При отсутствии централизованных сетей проектируются местные системы водоснабжения и канализации. Допускается применение автономного или газового отопления.

Инженерное обеспечение оздоровительных организаций проектируется в соответствии с требованиями подраздела 3.4 «Зоны инженерной инфраструктуры» настоящих Нормативов.

5.7.56. На территории оздоровительных организаций, помимо туалетов в здании, возможно проектирование дополнительных канализованных туалетов на расстоянии не менее 50 м от жилых зданий и столовой по согласованию с органами государственного санитарно-эпидемиологического надзора.

5.7.57. Для сбора мусора и пищевых отходов на территории хозяйственной зоны проектируются площадки с твердым покрытием, размеры которых превышают площадь основания контейнеров на 1,0 м во все стороны. Площадки, к которым должны быть удобные подъезды, размещают на расстоянии не менее 25 м от зданий.

5.7.58. Въезды и входы на территорию оздоровительной организации, проезды, дорожки к хозяйственным постройкам, к контейнерным площадкам для сбора мусора проектируются в соответствии с требованиями подраздела 3.5 «Зоны транспортной инфраструктуры» настоящих Нормативов.

5.7.59. Аквапарки проектируют на территориях, на которых водные поверхности составляют не менее 40-50% всей площади. Аквапарки (бассейн или комплекс бассейнов, имеющий в своем составе водные аттракционы: горки, искусственные волны, течения, водопады, фонтаны, гидроаэромассажные устройства и т.п., зоны отдыха: пляжи, спортивные площадки и т.п., а также другие функциональные объекты) должны размещаться на обособленной территории в жилой или рекреационной зоне.

5.7.60. Состав функциональных объектов аквапарка и площадь земельного участка при размещении аквапарка определяются заданием на проектирование.

5.7.61. При проектировании бассейнов различного назначения площадь водной поверхности,  $M^2$ /чел., следует принимать не менее:

для гидромассажных бассейнов типа «джакузи» с сидячими местами - 0.8 и не менее 0,4 м<sup>3</sup>/чел.;

для бассейнов для окунания - 1,5;

для детских бассейнов глубиной до 60 см - 2.0;

для развлекательных бассейнов - 2,5;

для плавательных бассейнов - 4,5.

5.7.62. При проектировании аквапарка допустимая нагрузка и его пропускная способность должны определяться исходя из нормативных требований к площади водной поверхности на одного посетителя, предусмотренных пунктом 5.7.60 настоящих Нормативов.

5.7.63. Расстояние до жилых зданий, территорий дошкольных образовательных организаций, общеобразовательных организаций, лечебно-профилактических организаций и других территорий объектов, для которых установлены критерии качества атмосферного воздуха, уровня шума и других факторов, должно приниматься в соответствии с требованиями СанПиН 2.2.1/2.1.1.1200-03 и настоящих Нормативов.

5.7.64. В составе аквапарка проектируются основная и хозяйственная зоны.

Основная зона должна обеспечивать движение посетителей по схеме: гардероб – раздевальня – душевая и санузлы – водная зона аквапарка.

В хозяйственной зоне проектируется блок складов, автостоянок и других зданий с отдельным внешним въездом.

5.7.65. В составе зданий аквапарка проектируются также медпункт для оказания первой медицинской помощи и производственная лаборатория.

5.7.66. По периметру участка аквапарка предусматриваются ветро- и пылезащитные полосы древесных и кустарниковых насаждений шириной не менее 5 м со стороны проездов местного значения и не менее 20 м со стороны магистральных дорог с интенсивным движением. По периметру открытых бассейнов и групп плоскостных спортивных сооружений предусматривают полосу кустарниковых насаждений шириной не менее 3 м.

5.7.67. Перед входом в аквапарк предусматриваются свободные площади из расчета 0,5 м<sup>2</sup> на одного посетителя.

5.7.68. На участке аквапарка предусматриваются автостоянки площадью 25  $m^2$  на одну машину из расчета 6-8 машин на 100 посетителей.

5.7.69. Аквапарки должны оборудоваться системами хозяйственно-питьевого и противопожарного водопровода и канализации, присоединяемыми к наружным сетям населенного пункта.

При отсутствии централизованной системы канализации проектом может быть предусмотрен сброс воды в водный объект по согласованию с органами государственного санитарно-эпидемиологического надзора.

5.7.70. Системы инженерного обеспечения аквапарков проектируются в соответствии с требованиями подраздела 3.4 «Зоны инженерной инфраструктуры» настоящих Нормативов.

5.7.71. Автомобильные дороги, проезды и пешеходные дорожки на территории аквапарка проектируются в соответствии с требованиями подраздела 3.5 «Зоны транспортной инфраструктуры» настоящих Нормативов.»;

5) в разделе VI:

во втором предложении пункта 6.2.13 слова «лечебных, детских, образовательных» заменить словами «медицинских организаций, организаций, осуществляющих образовательную деятельность»;

в пункте 6.2.17 слова «лечебных, детских, образовательных» заменить словами «медицинских организаций, организаций, осуществляющих образовательную деятельность», слово «обеспечения» заменить словом «обслуживания»;

абзац второй пункта 6.2.18 изложить в следующей редакции:

«Расстояние от домов траурных обрядов до жилых зданий, территории медицинских, дошкольных образовательных и общеобразовательных организаций, спортивно-оздоровительных, культурно-просветительных учреждений и учреждений социального обслуживания населения регламентируется с учетом характера траурного обряда и должно составлять не менее 100 м.»;

в абзаце шестом пункта 6.4.4 слово «учреждений» заменить словом «организаций»:

в абзаце четвертом пункта 6.5.6 слова «лечебно-оздоровительных учреждений» заменить словами «лечебно-оздоровительных организаций»;

6) в разделе VII:

в абзаце втором пункта 7.2.2 слова «в установленном законом порядке» заменить словами «в установленном законодательством порядке»;

абзац второй пункта 7.2.4 изложить в следующей редакции:

«Застройка площадей залегания полезных ископаемых, а также размещение в местах их залегания подземных сооружений допускаются на основании разрешения федерального органа управления государственным фондом недр или его территориального органа. Выдача такого разрешения может осуществляться через многофункциональный центр предоставления государственных и муниципальных услуг.»;

в пункте 7.4.7:

в абзаце первом слова «сточных вод и (или) дренажных вод» заменить словами «сточных, в том числе дренажных, вод»;

в абзаце пятом слово «поясов» заменить словом «зон»;

в абзаце восьмом слова «сточных вод и (или) дренажных вод» заменить словами «сточных, в том числе дренажных, вод»;

в абзаце втором пункта 7.5.2 слова «детских и образовательных учреждений» заменить словами «дошкольных и иных образовательных организаций»;

в абзаце втором примечания к пункту 7.6.3 слова «дошкольных образовательных учреждений, на участках школ и больниц» заменить словами «дошкольных образовательных организаций, на участках общеобразовательных и медицинских организаций»;

в таблице 100 пункта 7.6.4:

в графе 2 пункта 5 слово «больниц» заменить словами «медицинских организаций»;

в графе 2 пункта 6 слова «больниц, кабинеты врачей больниц» заменить словами «медицинских организаций, кабинеты врачей медицинских организаций»;

в графе 2 пункта 7 слова «учебных заведений» заменить словами «образовательных организаций»;

в графе 2 пункта 11 слова «дошкольных образовательных учреждений и школ-интернатов» заменить словами «дошкольных образовательных организаций и общеобразовательных организаций, имеющих интернат»;

в графе 2 пункта 15 слово «больниц» заменить словами «медицинских организаций»:

в графе 2 пункта 17 слова «школ и других учебных заведений, дошкольных учреждений» заменить словами «общеобразовательным и иным образовательным организациям, дошкольным образовательным организациям»;

в графе 1 позиции пятой таблицы 103 пункта 7.9 слово «учреждения» заменить словом «организации»;

в пункте 2 примечаний к таблице 104 пункта 7.10.1 слова «лечебных учреждениях» заменить словами «медицинских организациях»;

пункт 7.10.3 изложить в следующей редакции:

«7.10.3. На территориях детских игровых площадок, спортивных площадок жилых домов, групповых площадок дошкольных образовательных организаций, спортивной зоны, зоны отдыха общеобразовательных организаций и общеобразовательных организаций, имеющих интернат, зоны отдыха лечебнопрофилактических организаций стационарного типа продолжительность инсоляции должна составлять не менее 3 часов»;

в абзаце первом пункта 7.10.5 слова «дошкольных образовательных учреждений, учебных помещений общеобразовательных школ, школ-интернатов, других учреждений образования, лечебно-профилактических, санаторно-оздоровительных учреждений» заменить словами «дошкольных образовательных организаций, учебных помещений общеобразовательных организаций, общеобразовательных организаций, имеющих интернат, иных образовательных организаций, лечебно-профилактических организаций, санаторно-оздоровительных организаций»;

7) в разделе VIII:

в примечании к таблице 111 пункта 8.3.9 слова «дошкольных образовательных учреждений, школ, школ-интернатов, учреждений здравоохранения и отдыха» заменить словами «дошкольных образовательных организаций, общеобразовательных организаций, общеобразовательных организаций, имеющих интернат, медицинских организаций государственной, муниципальной и частной систем здравоохранения, учреждений отдыха»;

в пункте 8.3.24 слова «дошкольных образовательных, общеобразовательных и лечебных учреждений» заменить словами «дошкольных образовательных организаций, общеобразовательных и медицинских организаций»;

в пункте 8.4.16:

в абзаце первом слова «Лечебные учреждения восстановительного лечения для выздоравливающих, онкологические, туберкулезные и психиатрические больницы» заменить словами «Медицинские организации восстановительного лечения для выздоравливающих, медицинские организации, оказывающие психиатрическую помощь в стационарных условиях, иные медицинские организации (онкологические, туберкулезные)»;

в абзаце втором слова «лечебных учреждений» заменить словами «медицинских организаций»;

8) в разделе IX:

в пункте 9.2 слова «объекты и учреждения образования и науки, здравоохранения и социальной защиты населения» заменить словами «объекты образования и науки, здравоохранения, организации социального обслуживания населения»:

в абзаце четвертом пункта 9.3 слова «учебном процессе» заменить словами «образовательном процессе»;

в пункте 9.5 слово «учреждений» заменить словом «организаций», слова «медицинского обслуживания» заменить словами «оказания медицинской помощи»;

9) в приложении № 1 к Нормативам:

абзац девятнадцатый после слов «Российской Федерации» дополнить словами «- городов федерального значения Москвы и Санкт-Петербурга»;

абзац пятьдесят пятый после слов «водоохранные зоны,» дополнить словами «зоны затопления, подтопления,»;

абзац пятьдесят девятый изложить в следующей редакции:

«Историческое поселение - включенные в перечень исторических поселений федерального значения или в перечень исторических поселений регионального (республиканского) значения населенный пункт или его часть, в границах которых расположены объекты культурного наследия, включенные в реестр, выявленные объекты культурного наследия (памятники истории и культуры) народов Российской Федерации и объекты, составляющие предмет охраны исторического поселения.»:

дополнить абзацами следующего содержания:

«Система коммунальной инфраструктуры - комплекс технологически связанных между собой объектов и инженерных сооружений, предназначенных для осуществления поставок товаров и оказания услуг в сферах электро-, газо-, тепло-, водоснабжения и водоотведения до точек подключения (технологического присоединения) к инженерным системам электро-, газо-, тепло-, водоснабжения и водоотведения объектов капитального строительства, а также объекты, используемые для утилизации, обезвреживания и захоронения твердых бытовых отхолов.

Транспортно-пересадочный узел - комплекс объектов недвижимого имущества, включающий в себя земельный участок либо несколько земельных участков с расположенными на них, над или под ними объектами транспортной инфраструктуры, а также другими объектами, предназначенными для обеспечения безопасного и комфортного обслуживания пассажиров в местах их пересадок с одного вида транспорта на другой.»;

10) в приложении № 2 к Нормативам:

абзацы двадцать пятый, тридцать первый, тридцать второй раздела «Государственные и национальные стандарты Российской Федерации (ГОСТ)» исключить;

абзац двадцать девятый раздела «Строительные нормы и правила (СНиП)» исключить:

раздел «Своды правил по проектированию и строительству (СП)» дополнить абзацем следующего содержания:

«СП 42.13330.2011 Градостроительство. Планировка и застройка городских и сельских поселений»;

в разделе «Санитарные правила и нормы (СанПиН)»:

абзацы двадцатый и двадцать первый изложить в следующей редакции:

«СанПин 2.4.1.3049-13 Санитарно-эпидемиологические требования  $\mathbf{K}$ устройству, содержанию и организации режима работы дошкольных образовательных организаций

СанПиН 2.4.2.2821-10 Санитарно-эпидемиологические требования к условиям и организации обучения в общеобразовательных организациях»;

абзац двадцать третий изложить в следующей редакции:

«СанНиН 2.4.4.3155-13 Санитарно-эпидемиологические требования к устройству, содержанию и организации работы стационарных организаций отдыха и оздоровления детей»;

абзац третий раздела «Правила безопасности (ПБ)» изложить в следующей редакции:

«Федеральные нормы и правила в области промышленной безопасности «Общие правила взрывобезопасности для взрывопожароопасных химических, нефтехимических и нефтеперерабатывающих производств», утвержденные приказом Федеральной службы по экологическому, технологическому и атомному надзору от 11 марта 2004 г. № 96 (зарегистрирован в Министерстве юстиции Российской Федерации 16 апреля 2013 г., регистрационный № 28138)»;

11) в приложении № 8 к Нормативам:

в графе «Наименование показателя» позиции тринадцатой таблицы 3 слово «учреждения» заменить словом «организации»;

в графе «Организации обслуживания» таблицы 5:

в абзаце первом слова «Учреждения образования» заменить словами «Образовательные организации»;

в абзаце втором слова «дошкольные учреждения» заменить словами «дошкольные образовательные организации»;

в абзаце третьем слова «общеобразовательные школы» заменить словами «общеобразовательные организации»;

в абзаце десятом слова «дополнительного внешкольного образования» заменить словами «образовательные организации, осуществляющие в качестве основной цели их деятельности образовательную деятельность по дополнительным общеобразовательным программам,»;

в абзаце одиннадцатом слова «учреждения здравоохранения и социального обеспечения» заменить словами «медицинские организации и организации социального обслуживания»;

в абзаце восьмом графы «Организации обслуживания» таблицы 6 слова «Организации здравоохранения» заменить словами «Медицинские организации»;

12) приложения № 9-11 к Нормативам изложить в редакции согласно приложениям № 1-3 соответственно к настоящему постановлению;

13) раздел II приложения № 14 к Нормативам изложить в редакции согласно приложению № 4 к настоящему постановлению;

14) во втором предложении абзаца первого приложения № 17 к Нормативам слова «местными органами самоуправления» заменить словами «органами местного самоуправления»;

15) приложение № 20 к Нормативам изложить в редакции согласно приложению № 5 к настоящему постановлению.

2. Настоящее постановление вступает в силу через десять дней после дня его официального опубликования.

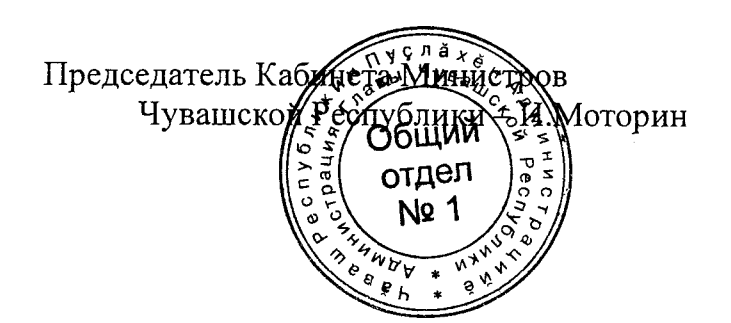

Приложение № 1 к постановлению Кабинета Министров Чувашской Республики or  $18.11.2014$  No  $401$ 

Приложение № 9 к республиканским нормативам градостроительного проектирования «Градостроительство. Планировка и застройка городских округов и поселений Чувашской Республики»

Рекомендуемое

## СТРУКТУРА И ТИПОЛОГИЯ

## общественных центров и объектов общественно-деловой зоны

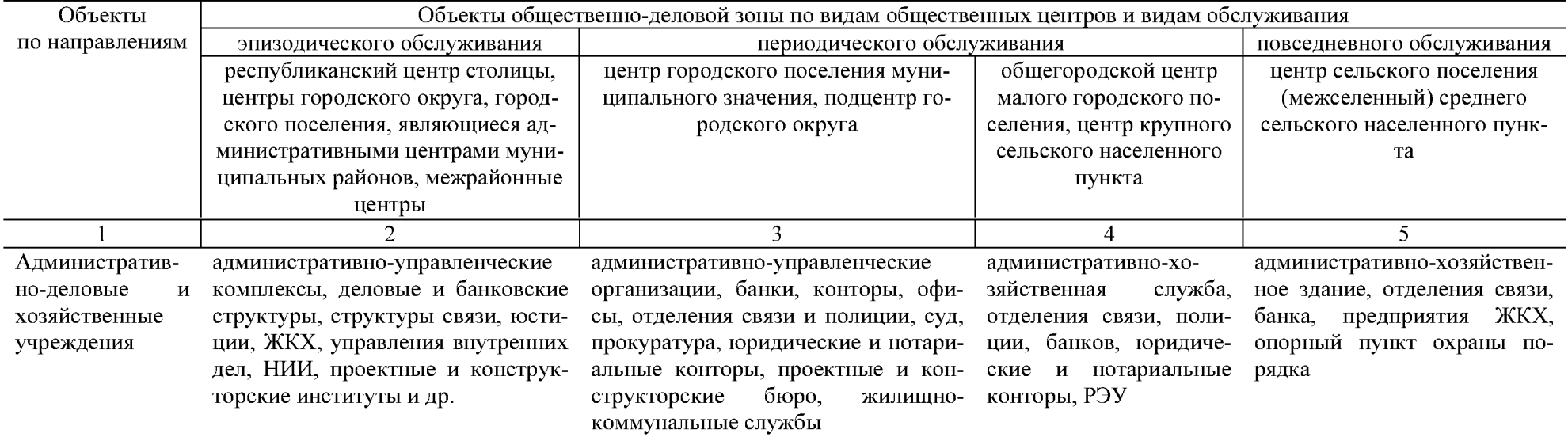

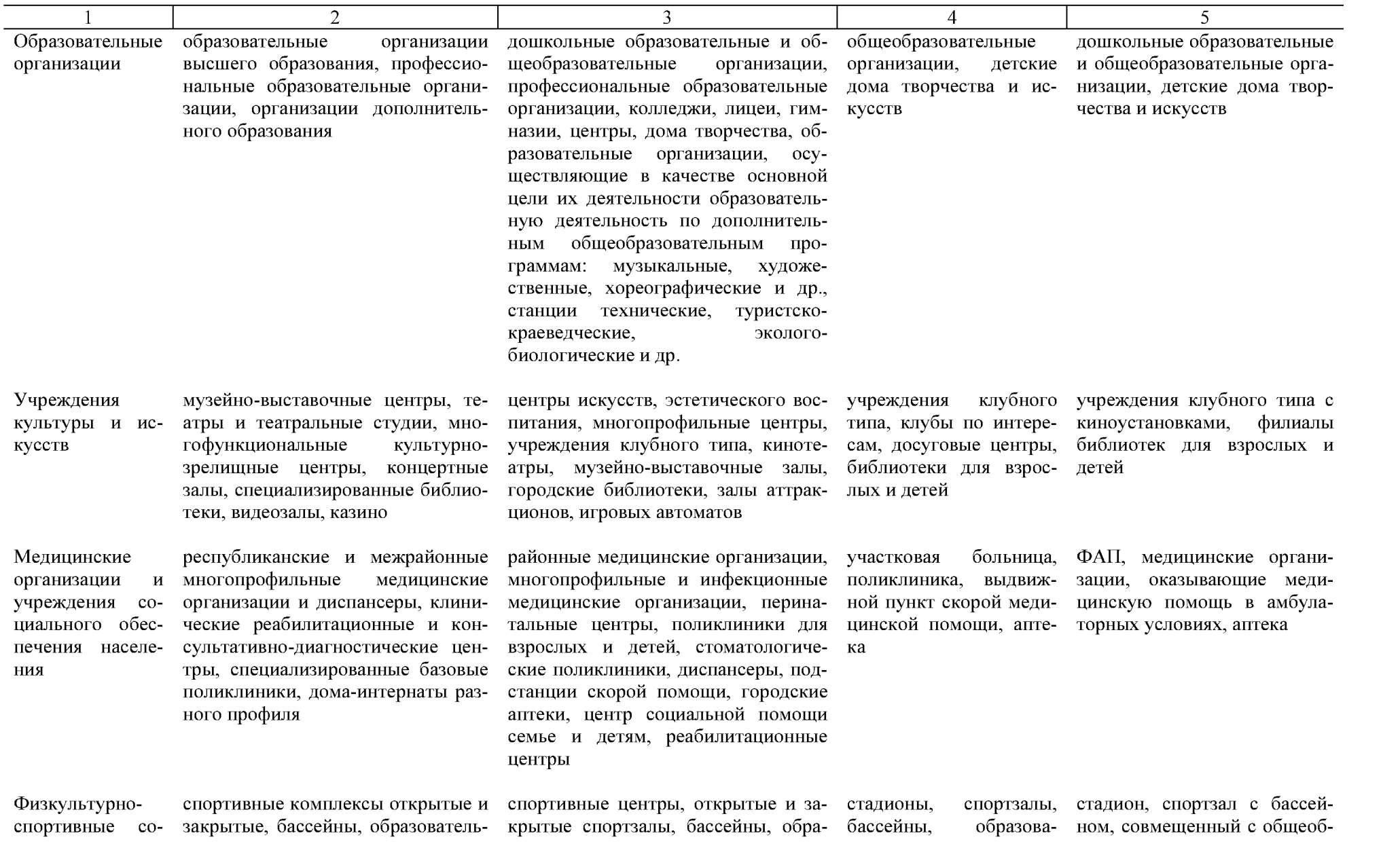

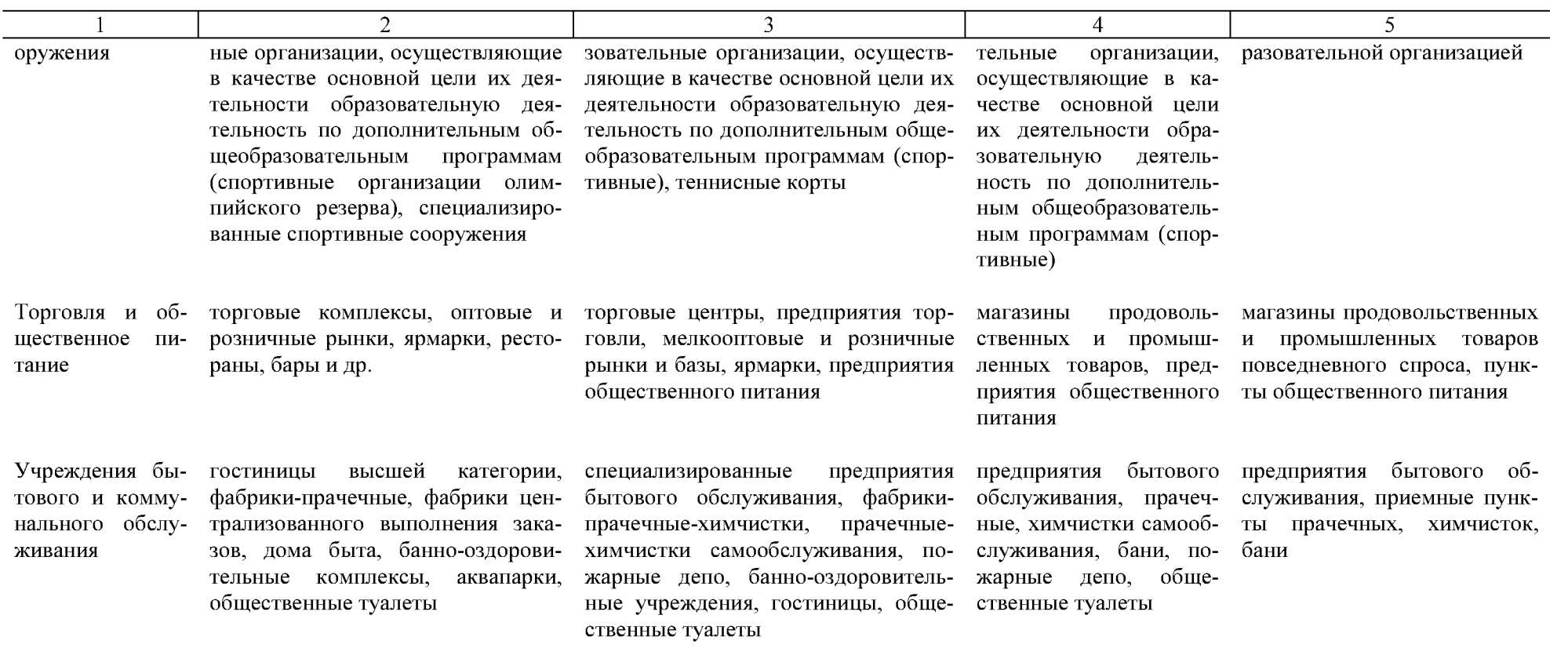

Приложение № 2 к постановлению Кабинета Министров Чувашской Республики or  $18.11.2014$  No  $401$ 

Приложение № 10 к республиканским нормативам градостроительного проектирования «Градостроительство. Планировка и застройка городских округов и поселений Чувашской Республики»

Рекомендуемое

## **НОРМЫ**

## расчета количества и вместимости учреждений и предприятий обслуживания, размеры земельных участков

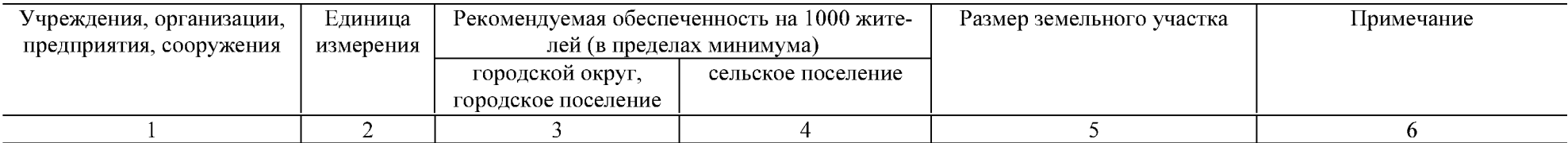

#### **I. Образовательные организации**

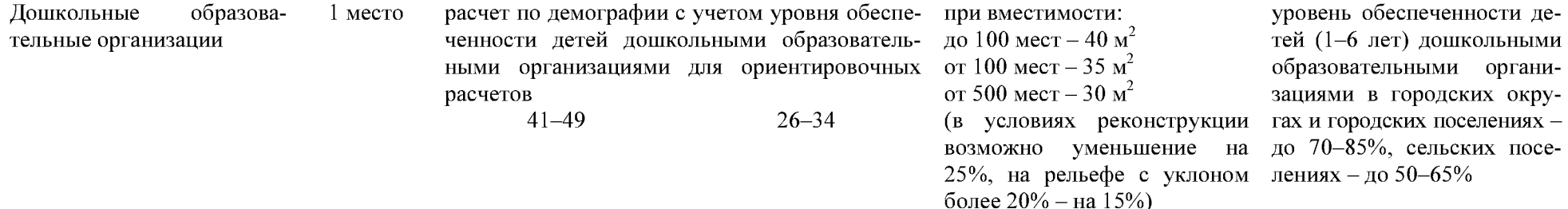

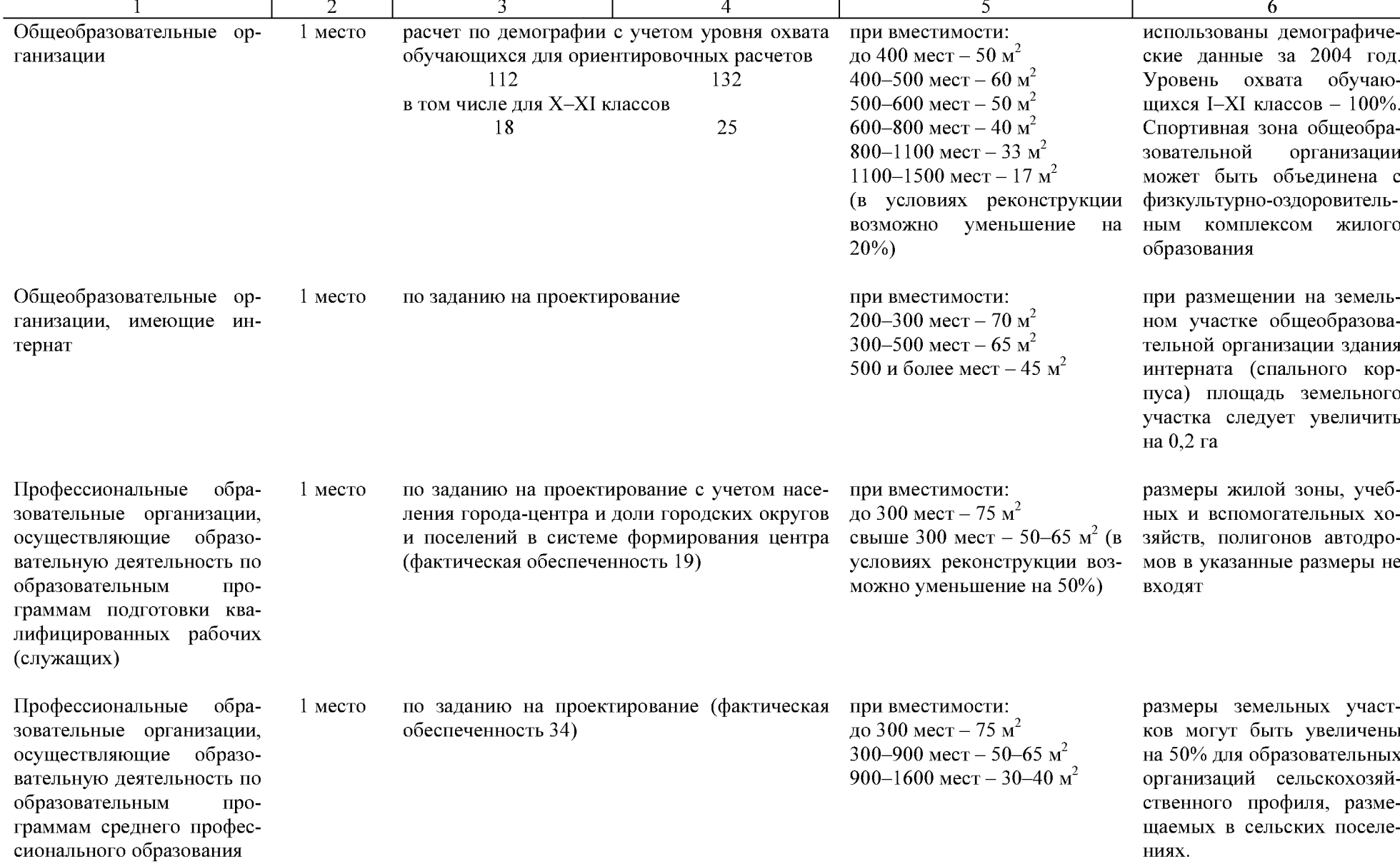

ниях.

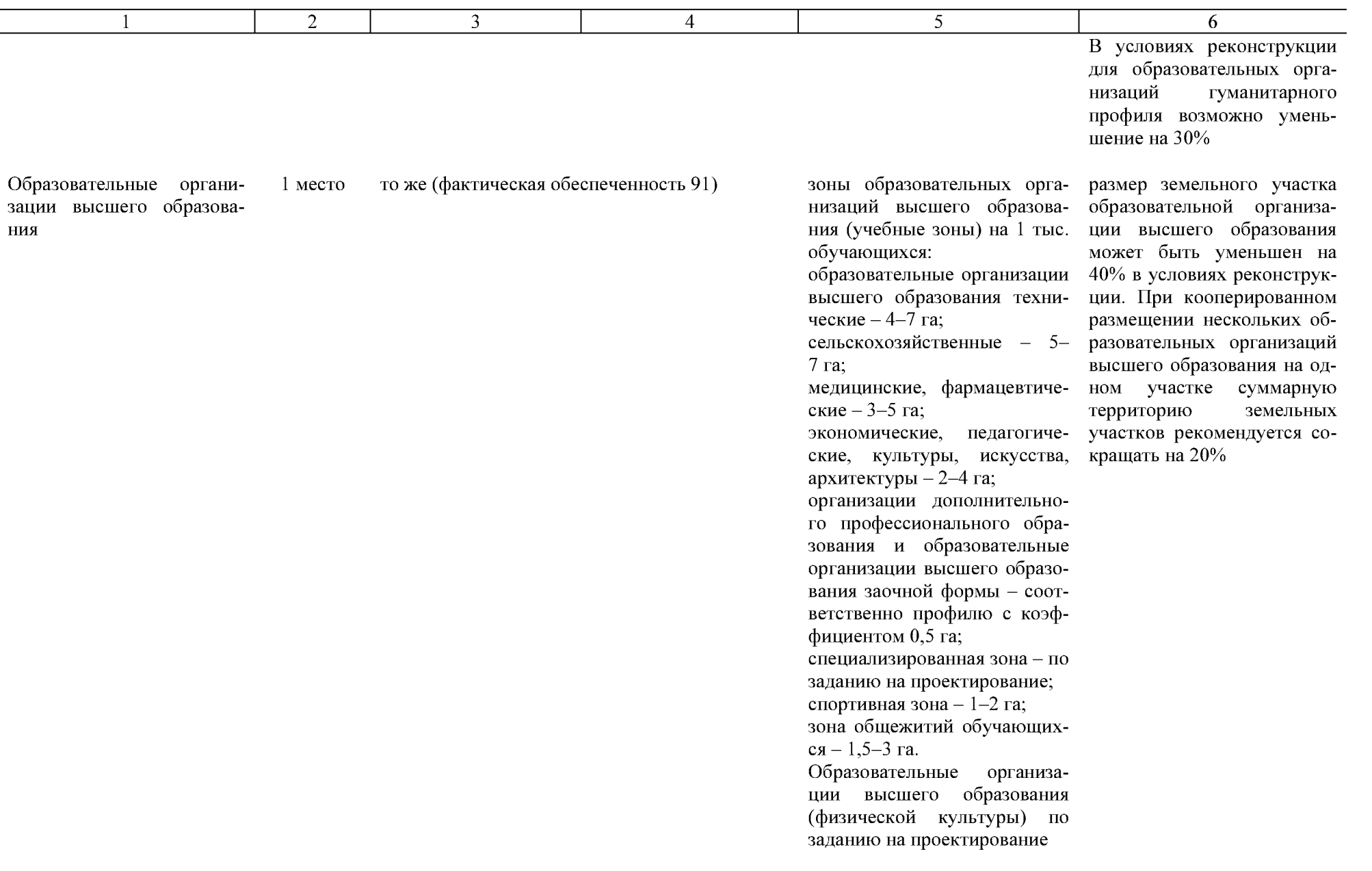

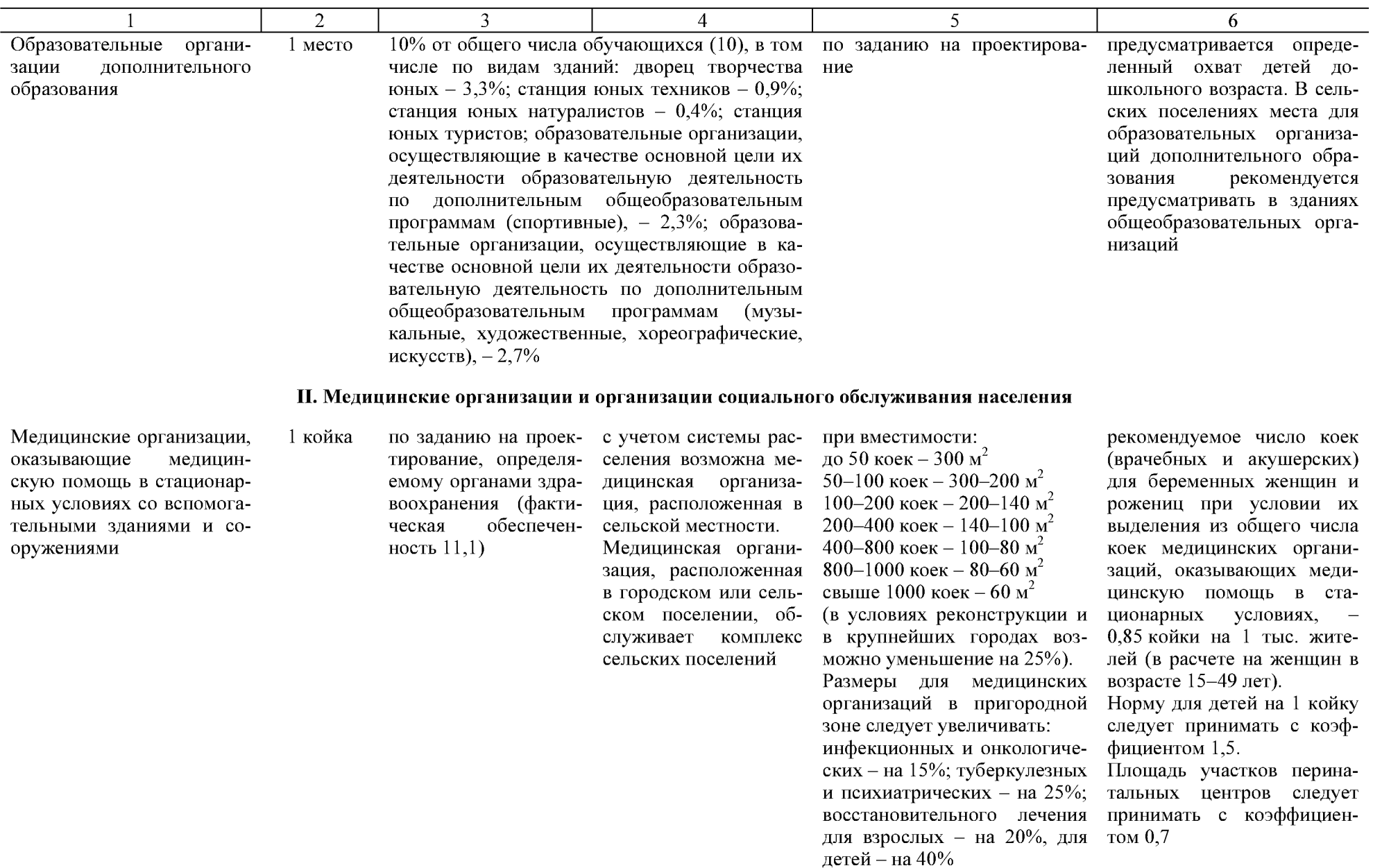

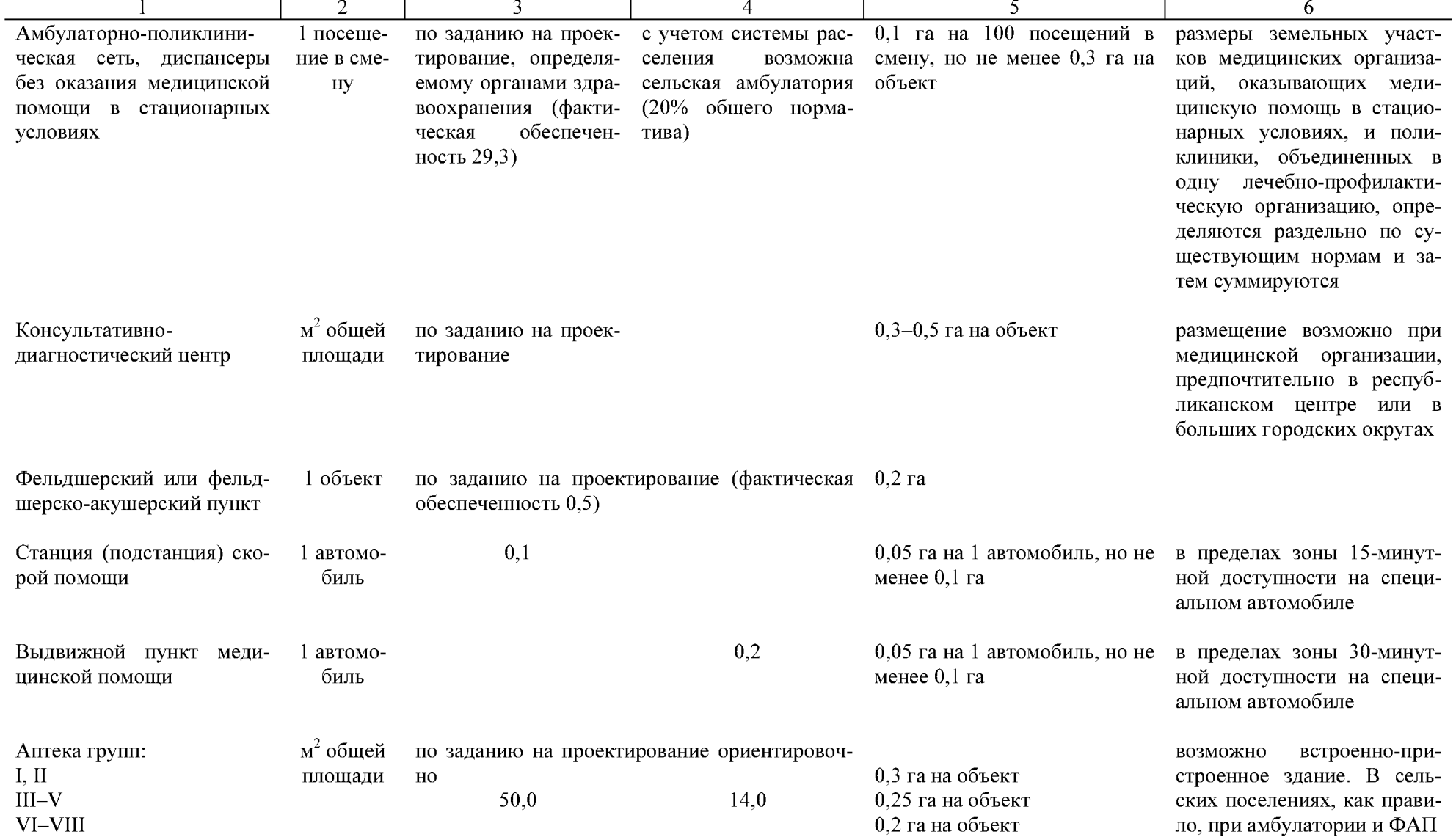

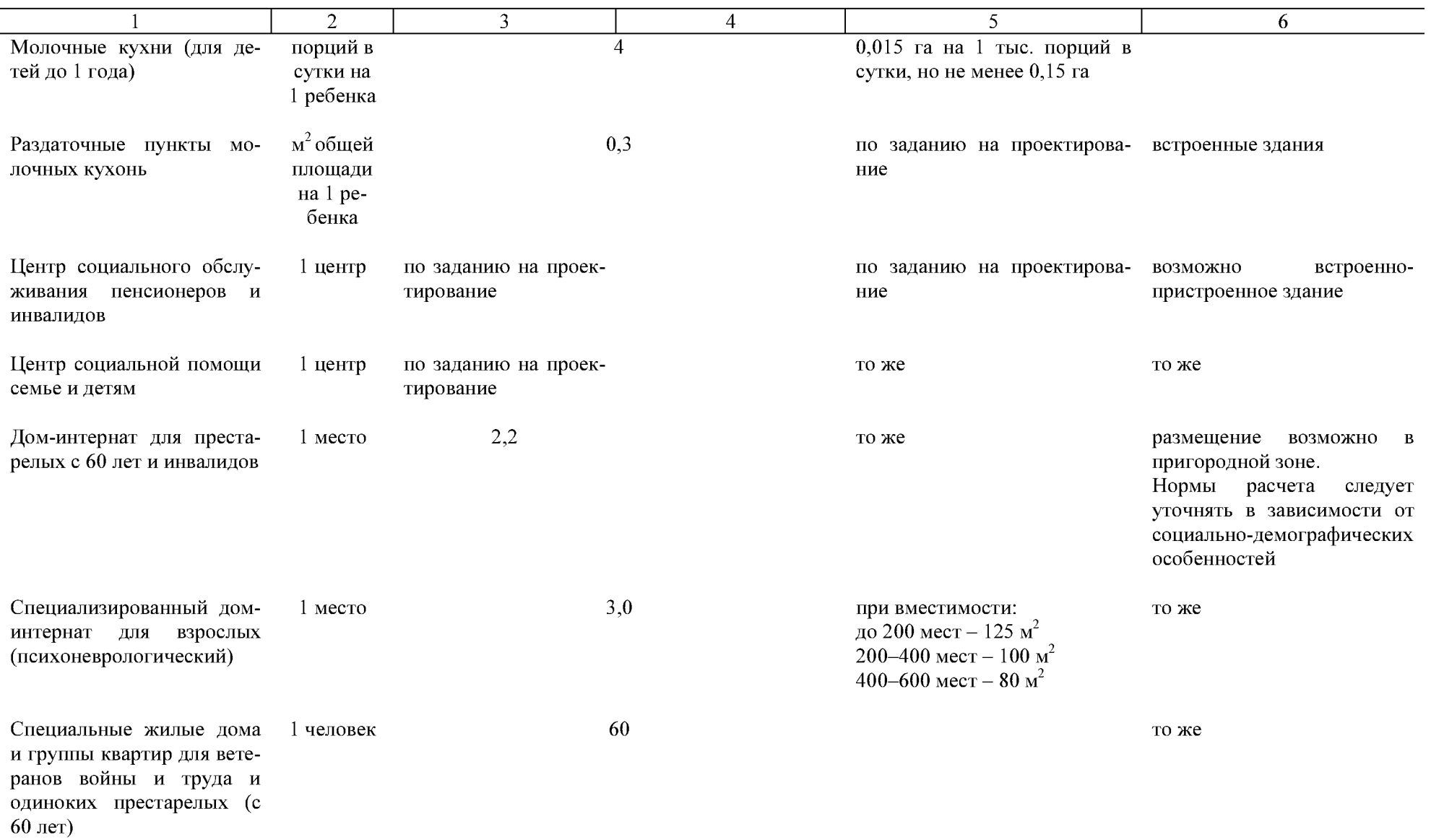

2  $\overline{3}$  $\overline{4}$  $\overline{5}$ 6  $\overline{0.5}$ Специальные жилые дома 1 человек то же и группы квартир для инвалидов на креслах-колясках и их семей Детские дома-интернаты  $3,0$  $1$  MecTO то же то же Приют для детей и под-1 приют по заданию на проектирование по заданию на проектирова- то же ростков, оставшихся без ние попечения родителей Дома ночного пребывания,  $1$  MecTO то же то же нормы расчета следует присоциальные приюты, ценнимать в зависимости от тры социальной адаптации необходимого уровня социальной помощи, уточнять в зависимости от социальнодемографических особенностей  $125 - 150$   $\text{M}^2$ Санатории (без туберкув условиях реконструкции, а  $1$  место то же лезных) также для санаториев и баз отдыха в пригородных зонах крупнейших городских округов размеры участков допускается уменьшать, но не более чем на 25%  $145 - 170$   $\text{m}^2$ Санатории для родителей с 1 место то же то же детьми и детские санатории (без туберкулезных)  $70-100$   $\text{m}^2$ Санатории-профилактории  $1$  место в санаториях-профилактото же риях, размещаемых в пределах городской черты, допус-

кается уменьшать размеры

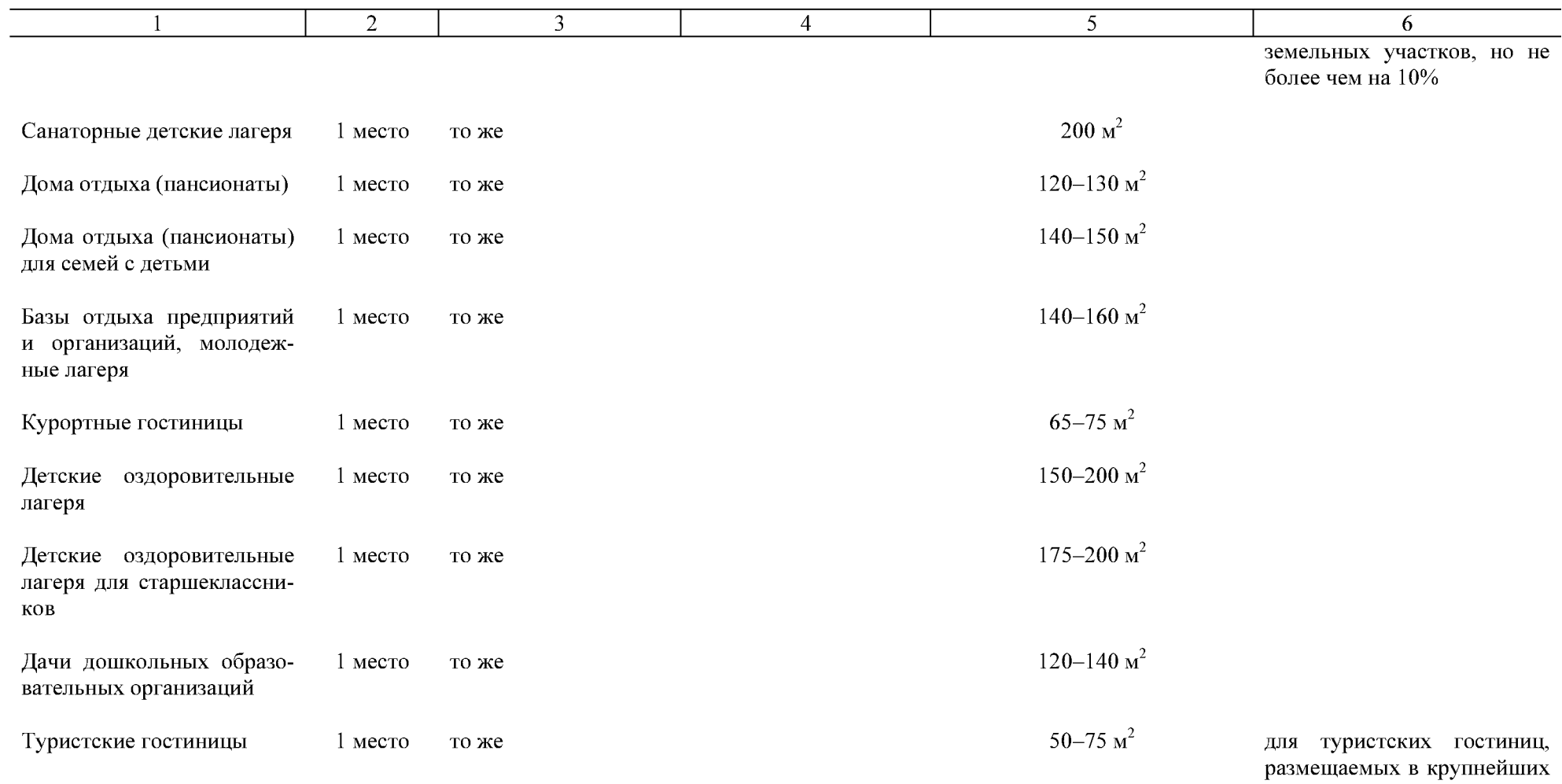

городских округах, общественных центрах, размеры земельных участков допускается принимать по нормам, установленным для коммунальных гостиниц

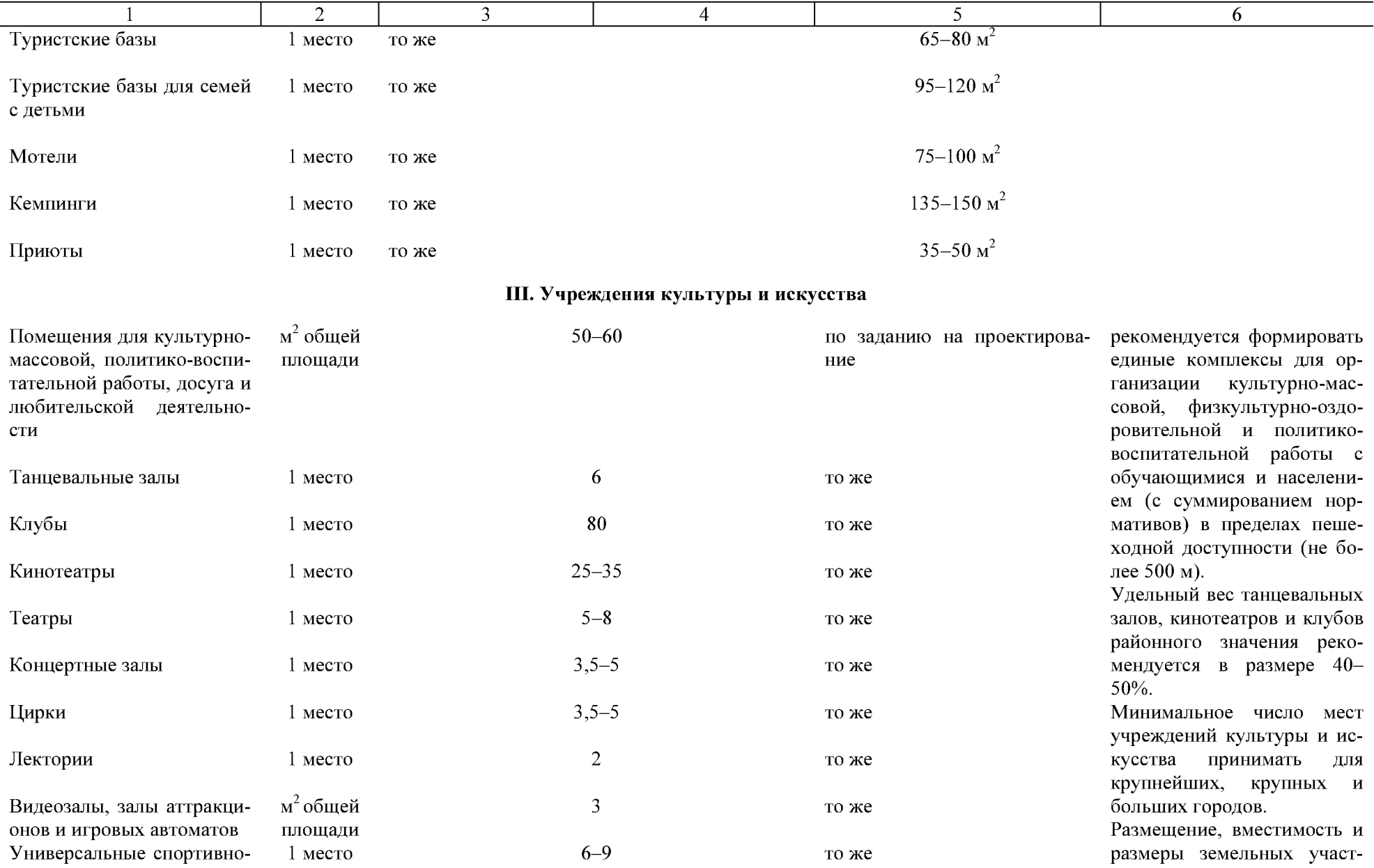

то же

 $6 - 9$ 

ещение, размеры земельных участ $10\,$ 

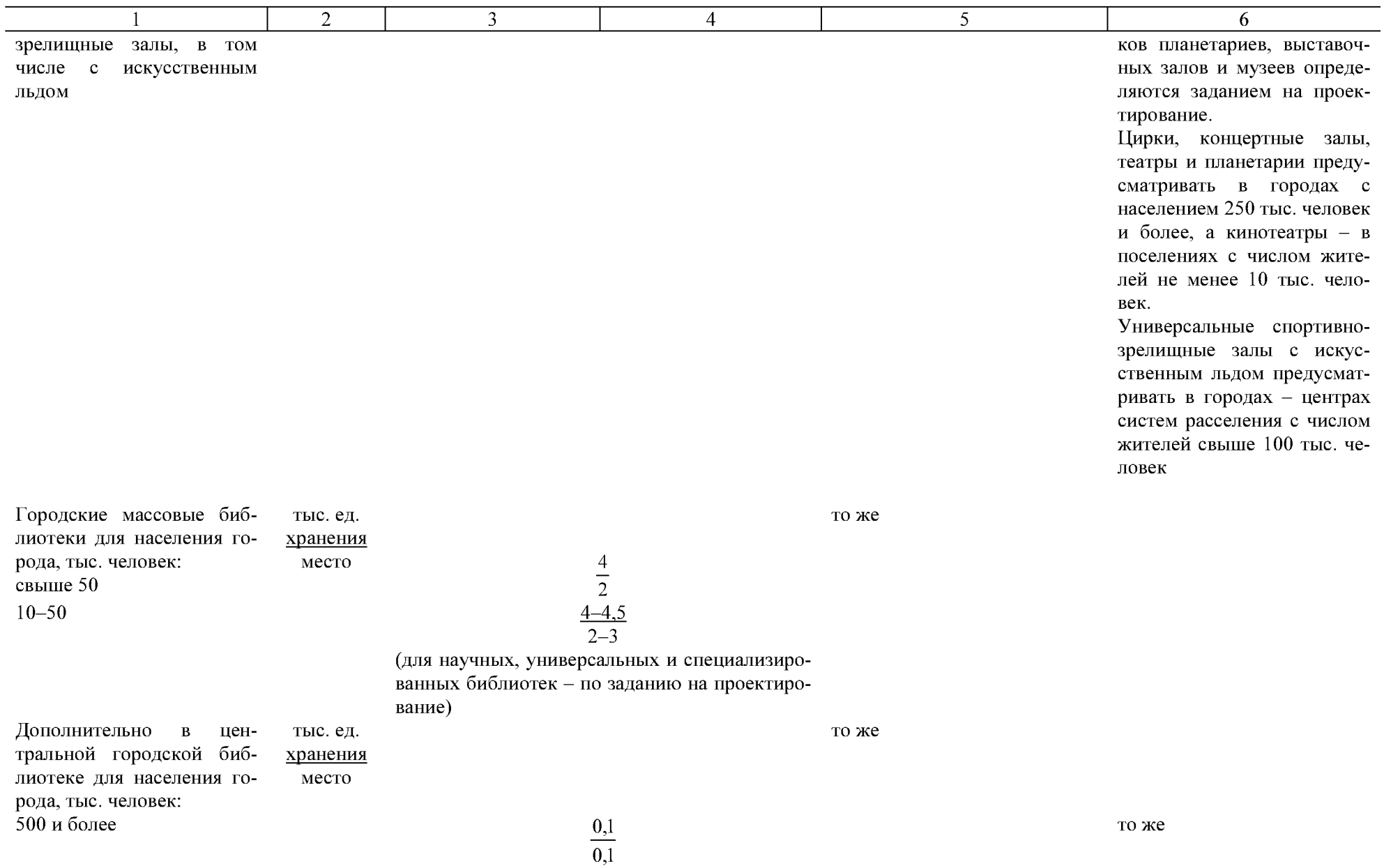

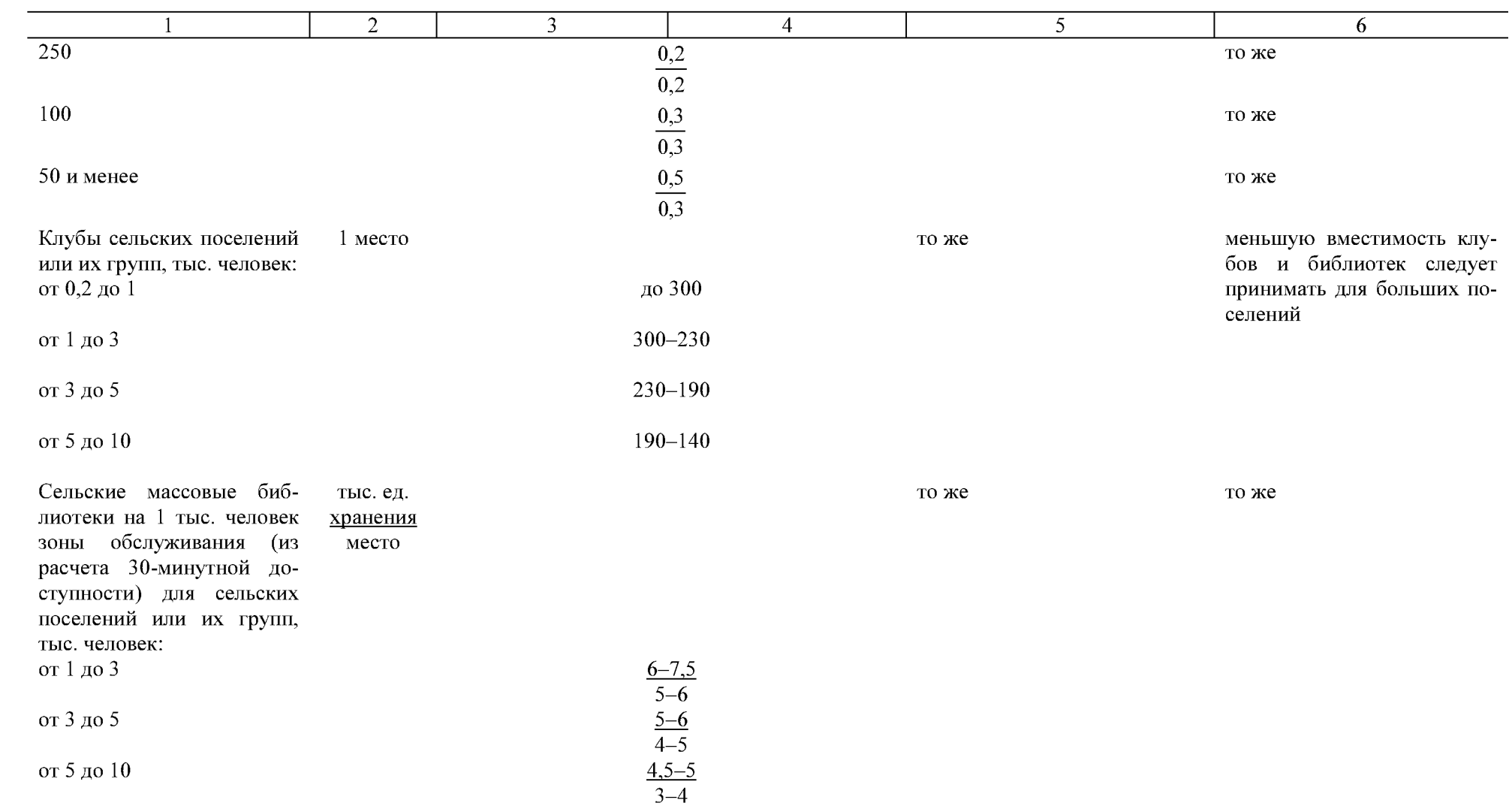

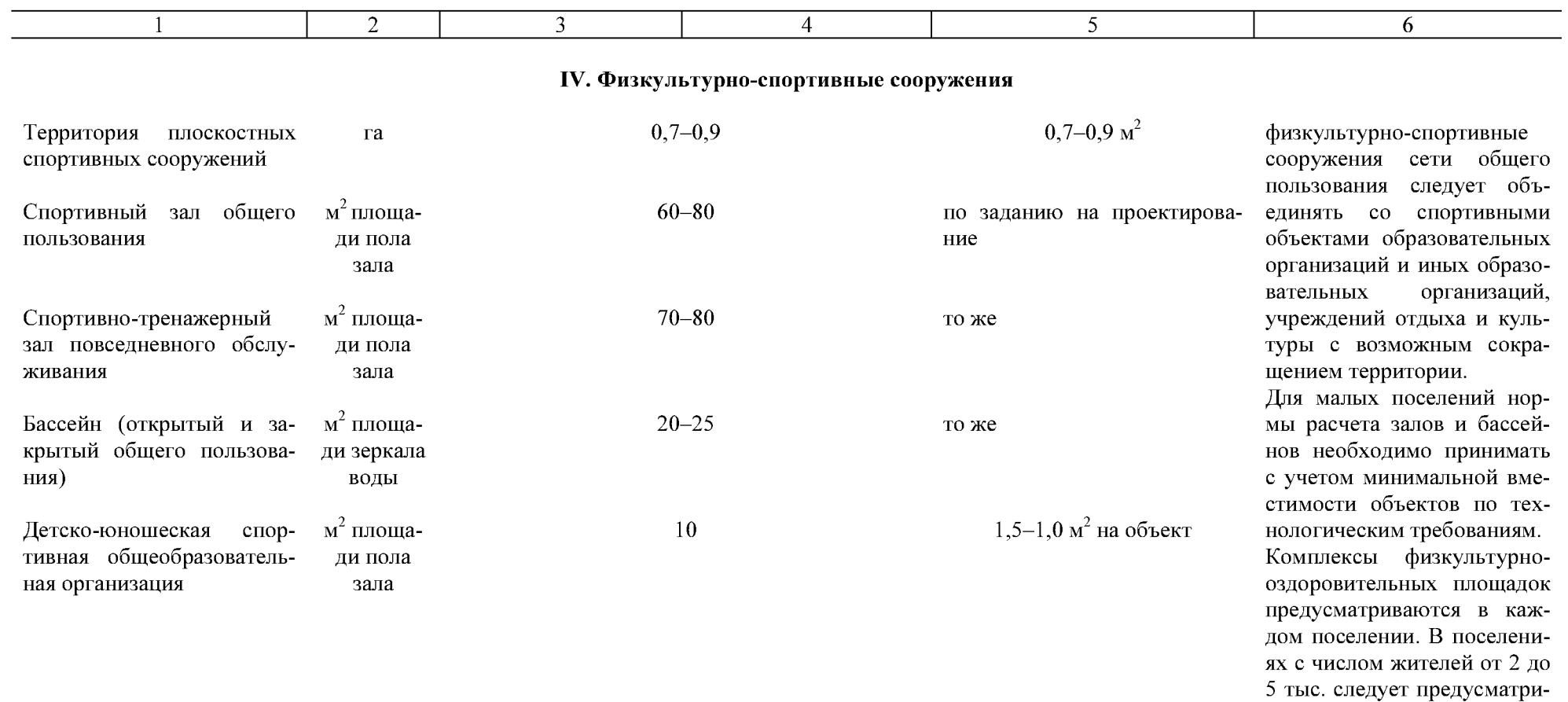

вать один спортивный зал<br>площадью 540 м<sup>2</sup>. Доступность физкультурноспортивных сооружений городского значения не должна превышать 30 ми-

Долю физкультурно-спортивных сооружений, размещаемых в жилом районе, в

HYT.

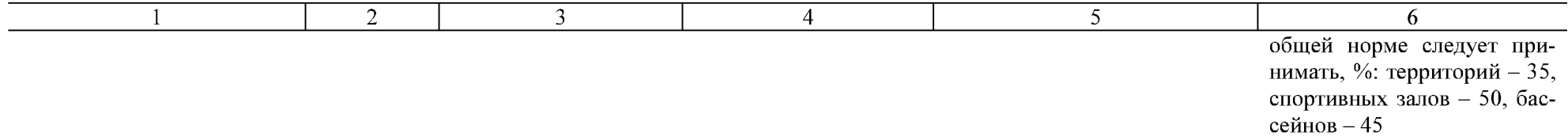

# V. Торговля и общественное питание

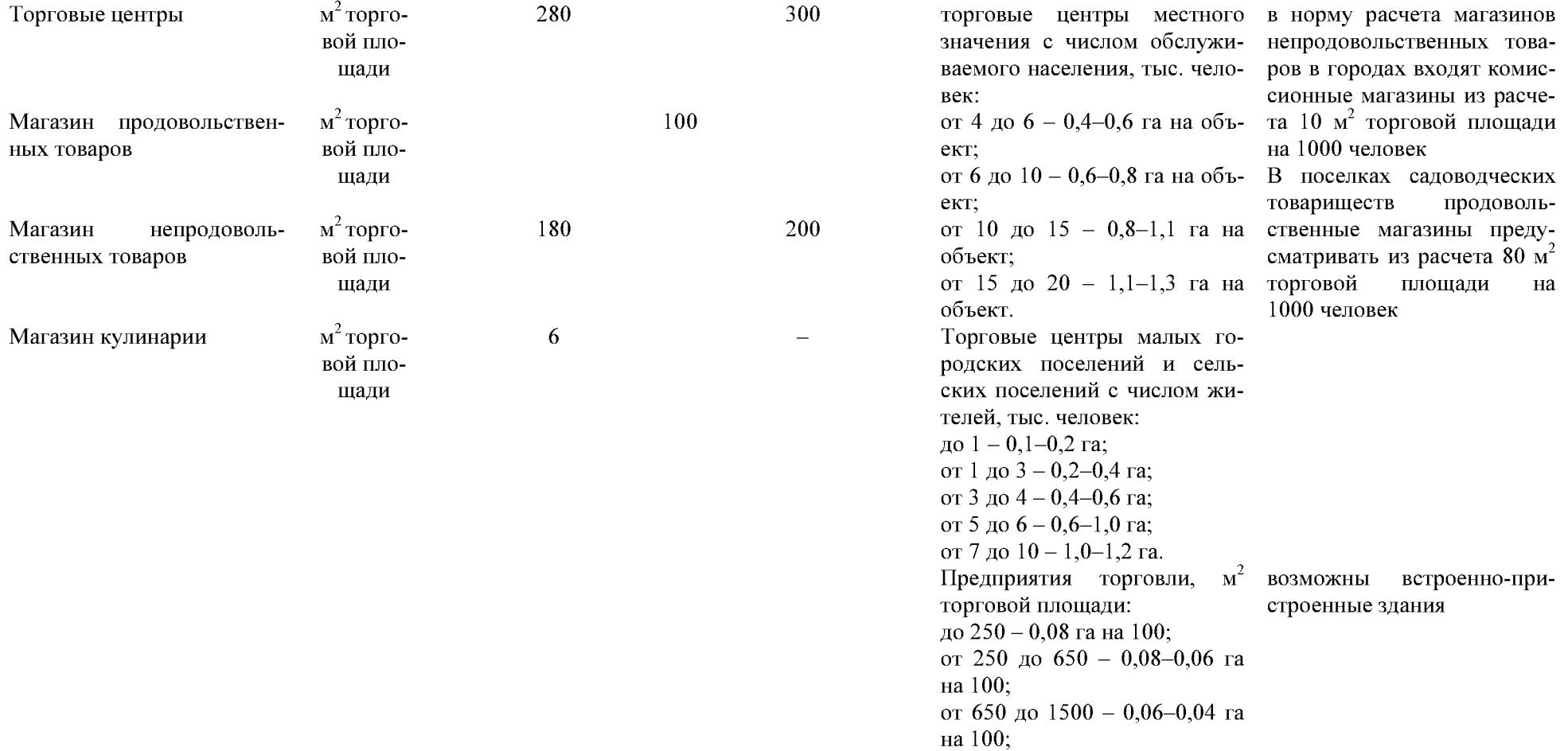

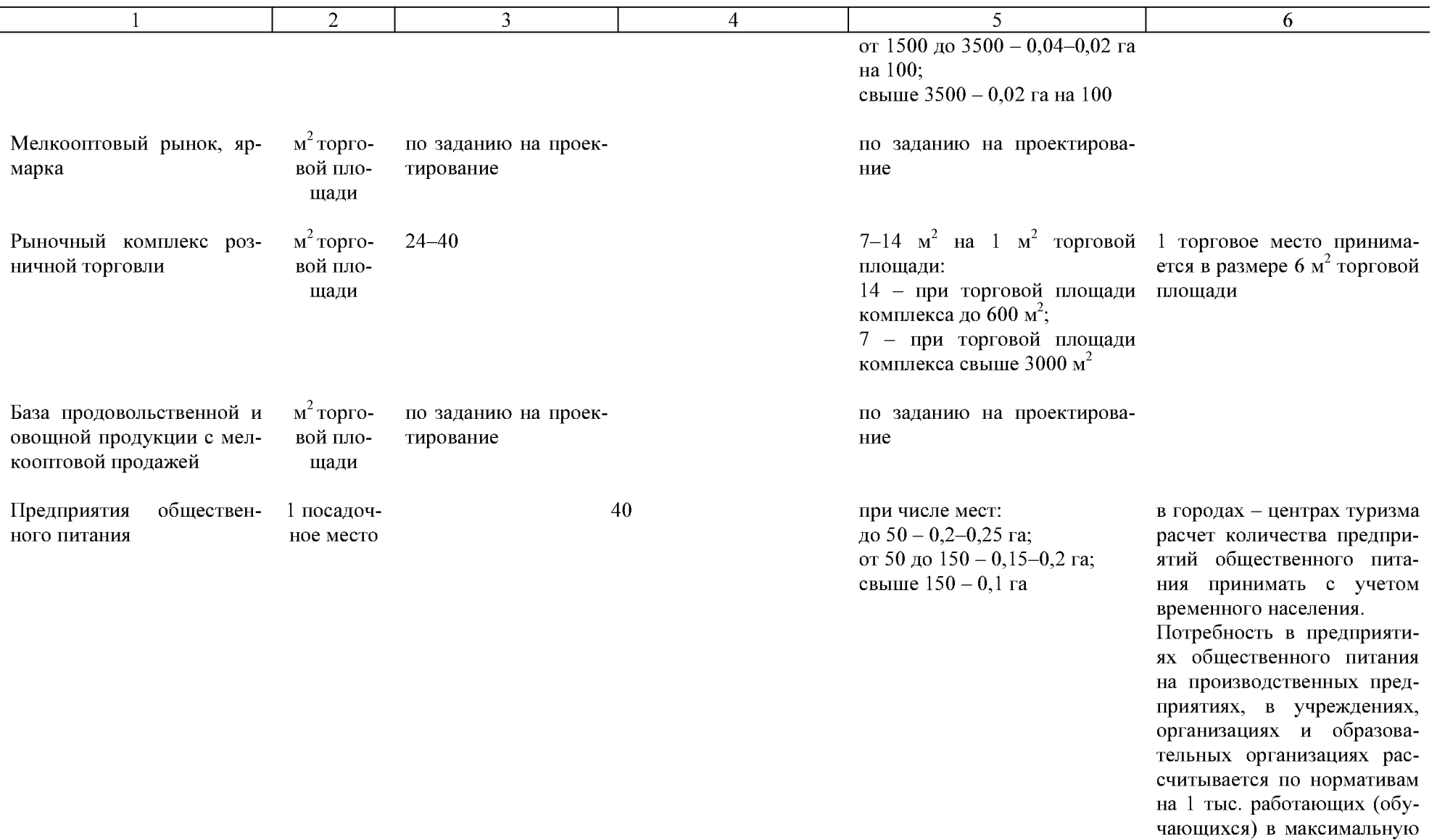

смену. В производственных зонах сельских поселений и

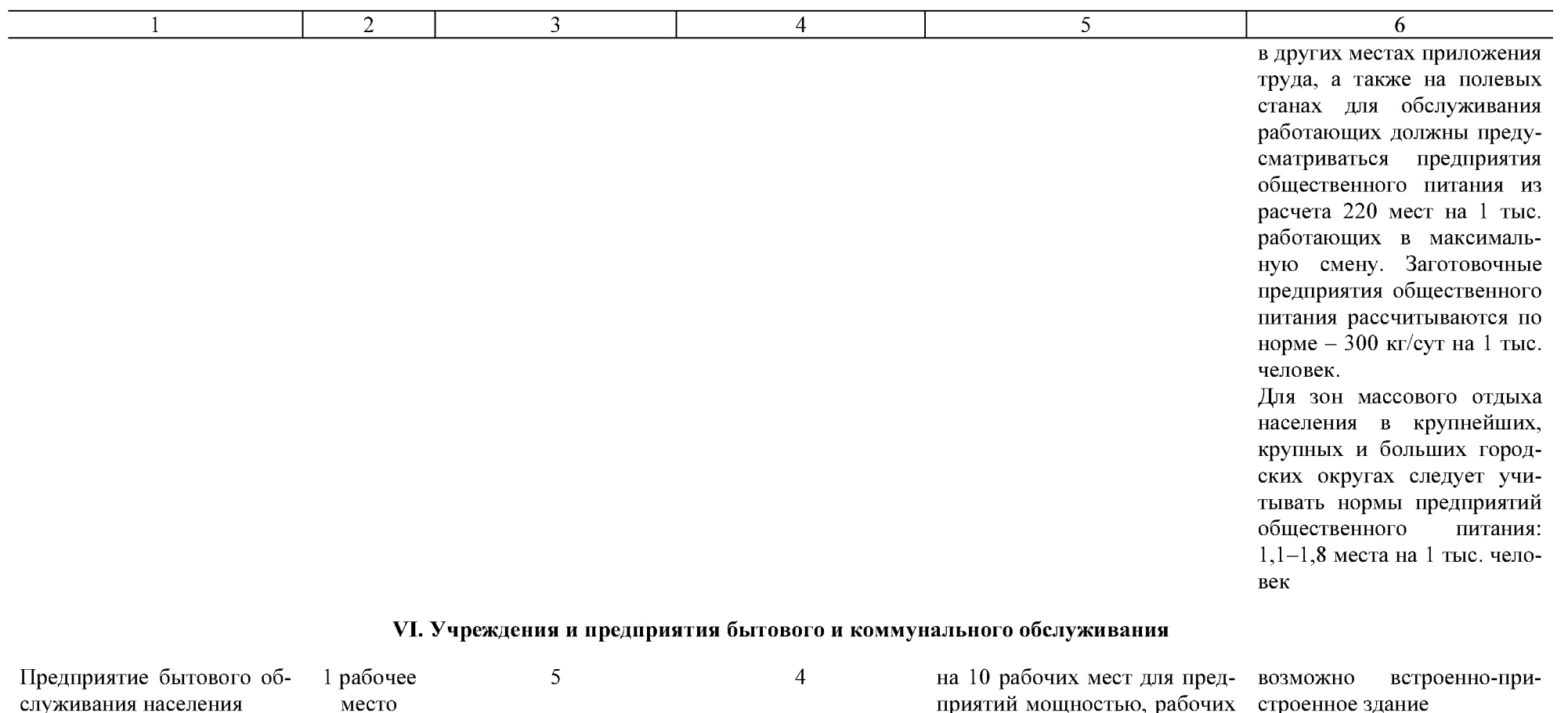

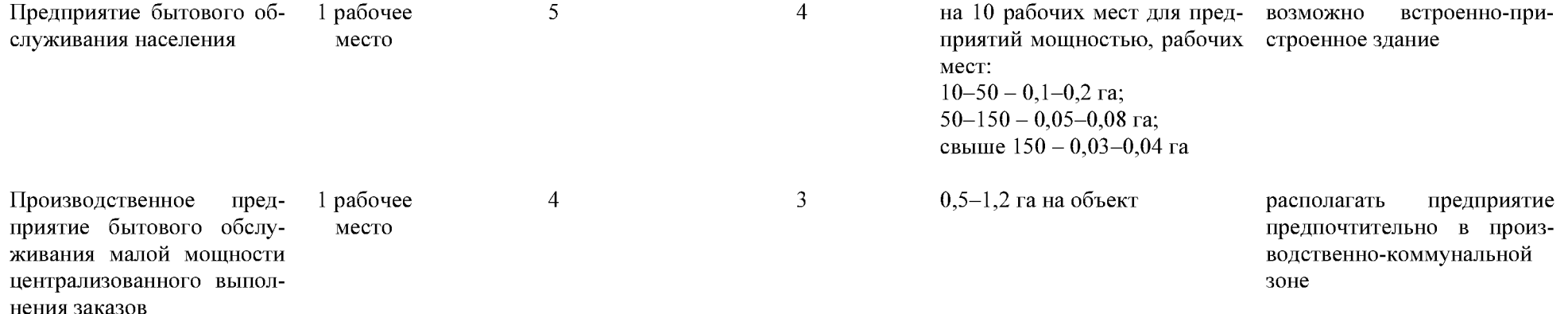

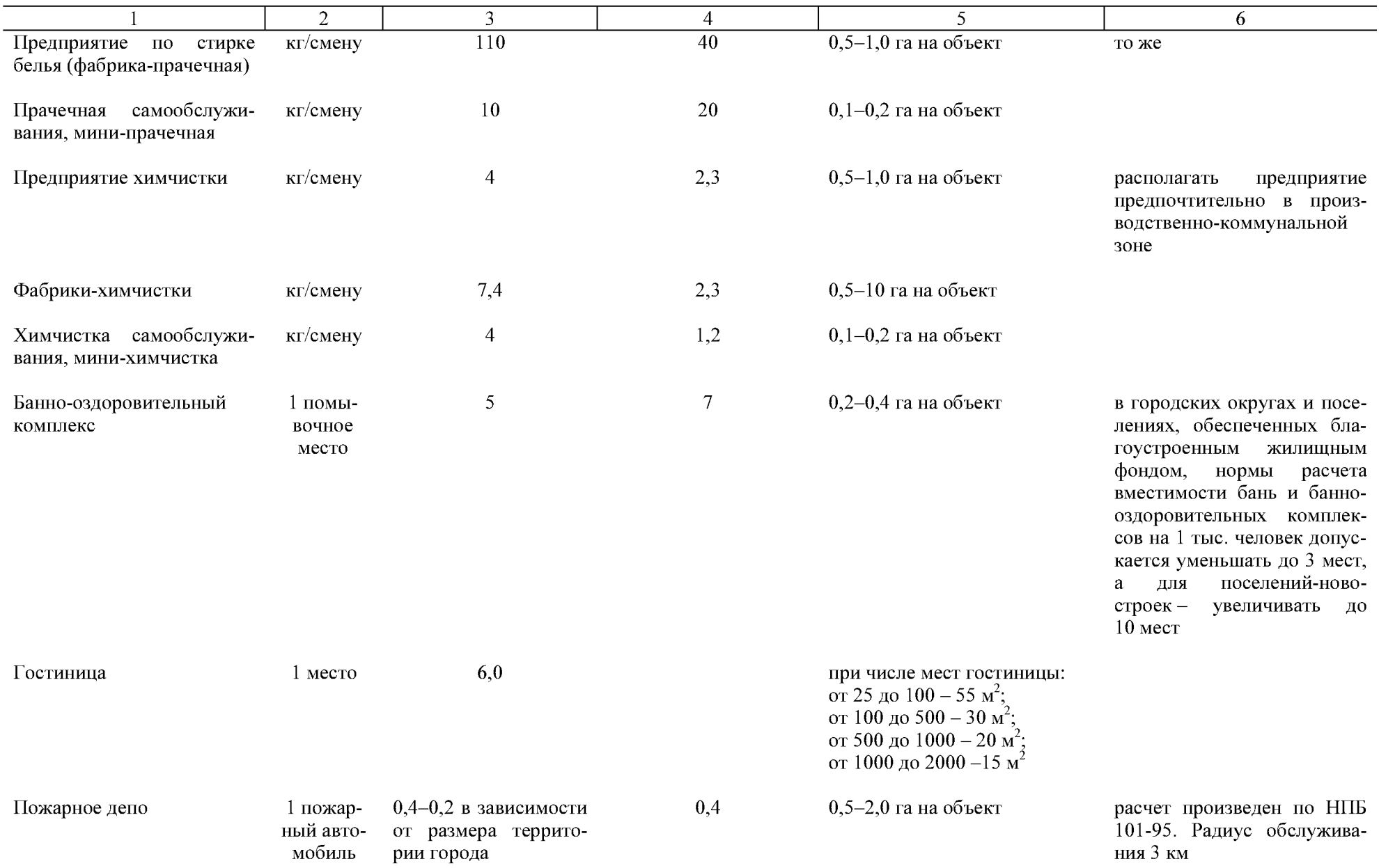

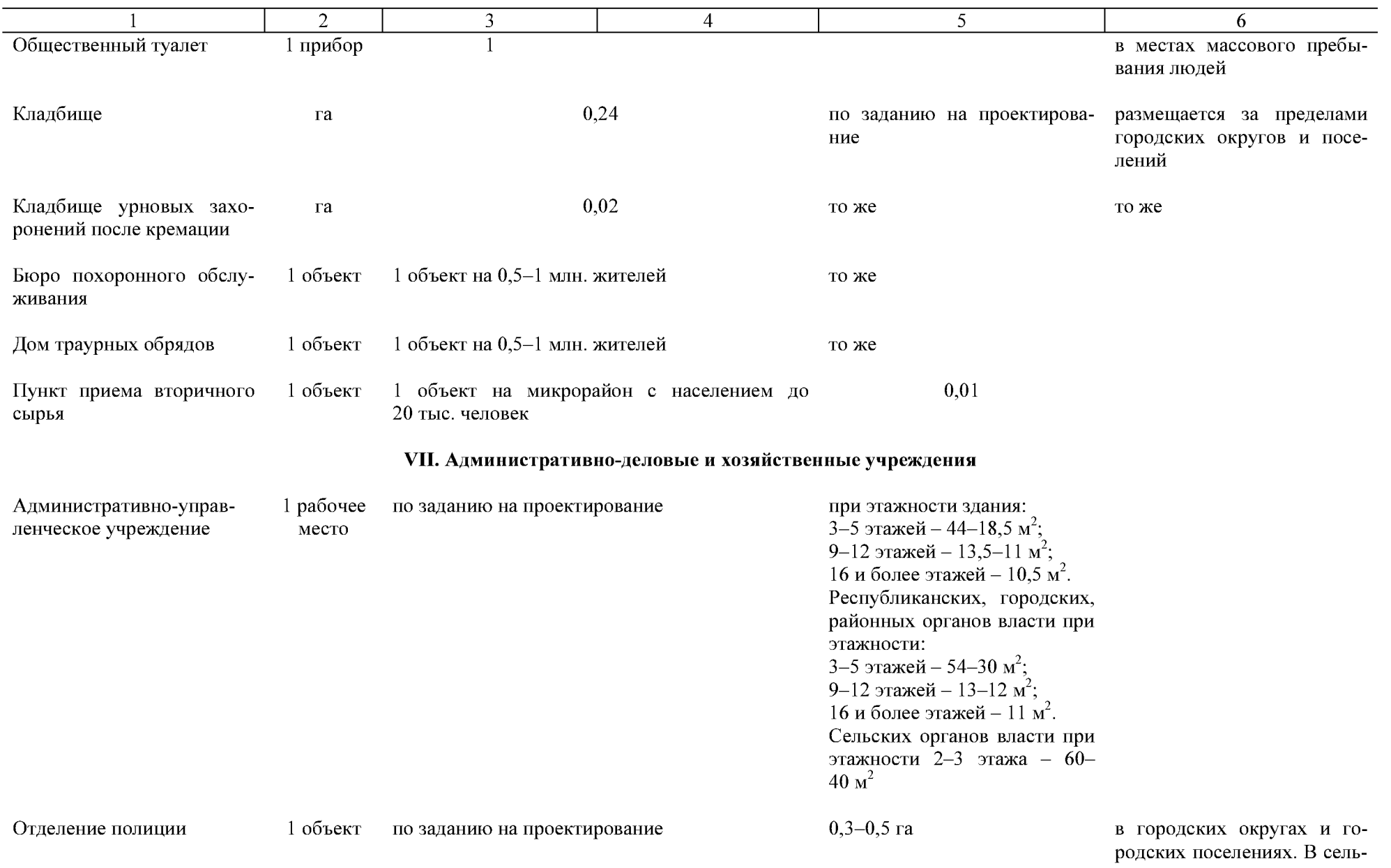

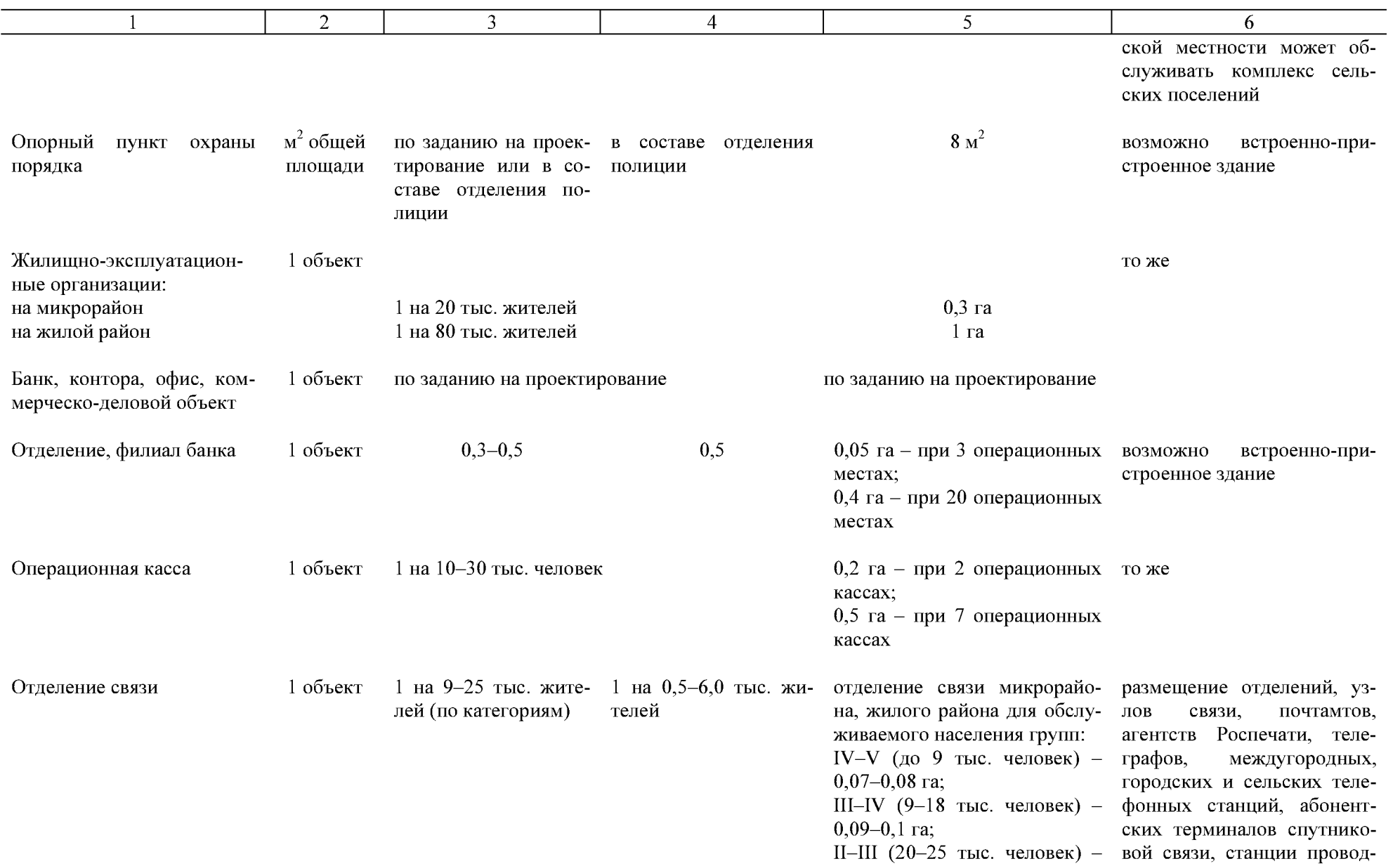

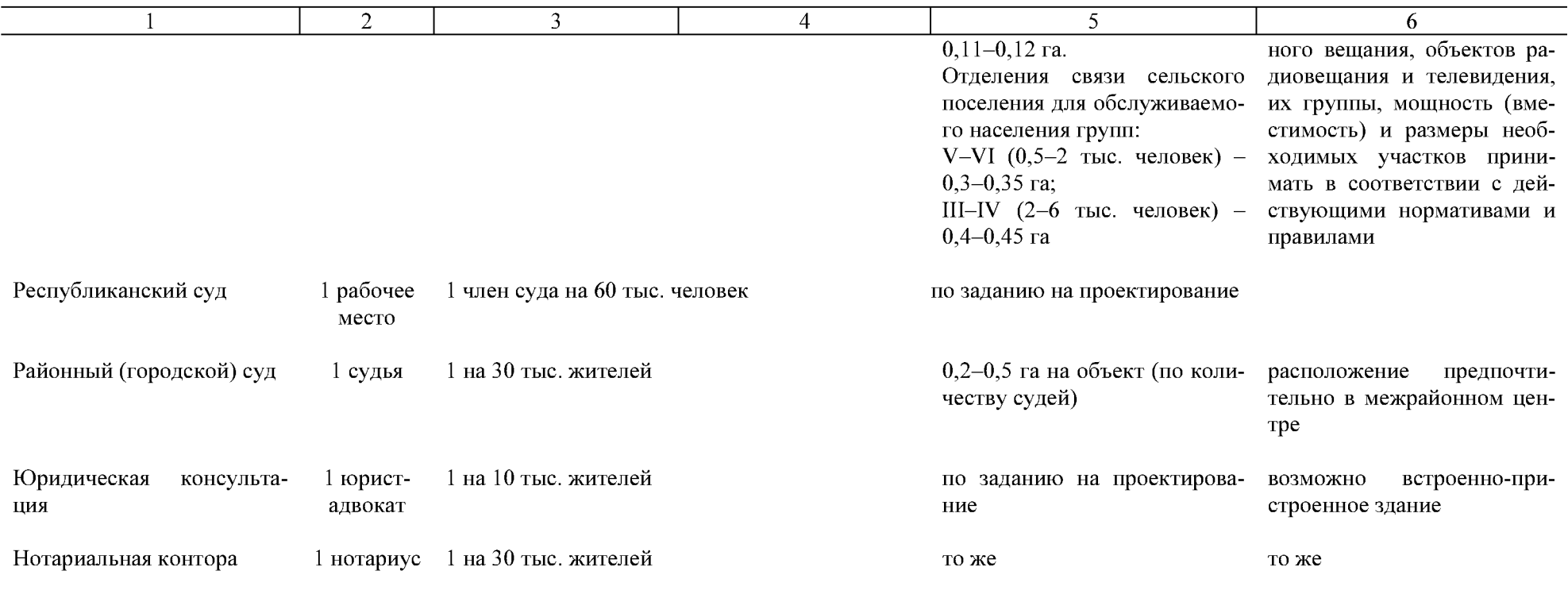

Приложение № 3 к постановлению Кабинета Министров Чувашской Республики or  $18.11.2014$  No  $401$ 

Приложение № 11 к республиканским нормативам градостроительного проектирования «Градостроительство. Планировка и застройка городских округов и поселений Чувашской Республики»

Рекомендуемое

# **НОРМЫ**

расчета количества и вместимости учреждений и предприятий обслуживания микрорайонного и районного уровня, размеры земельных участков

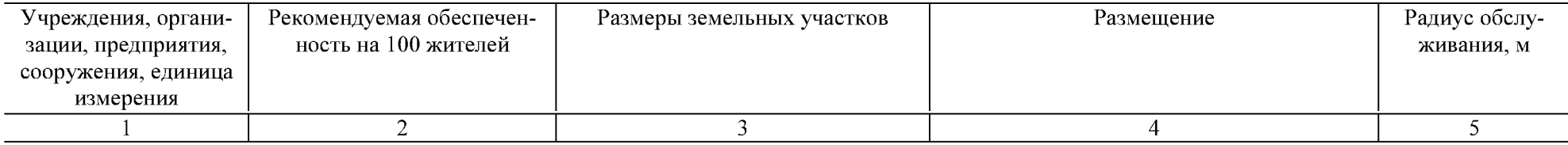

#### Микрорайонный уровень

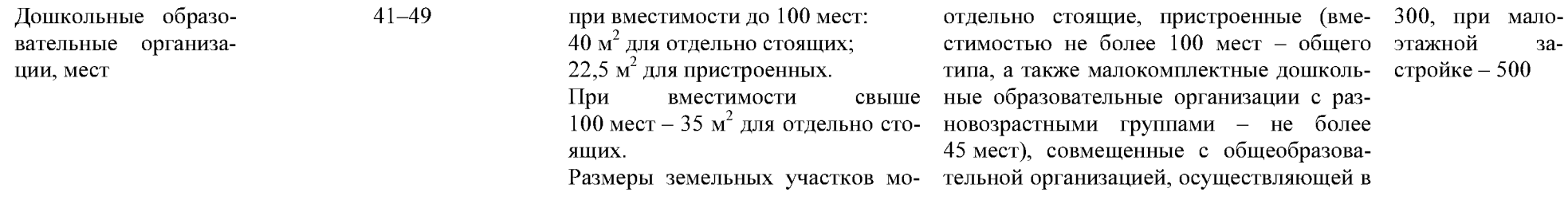

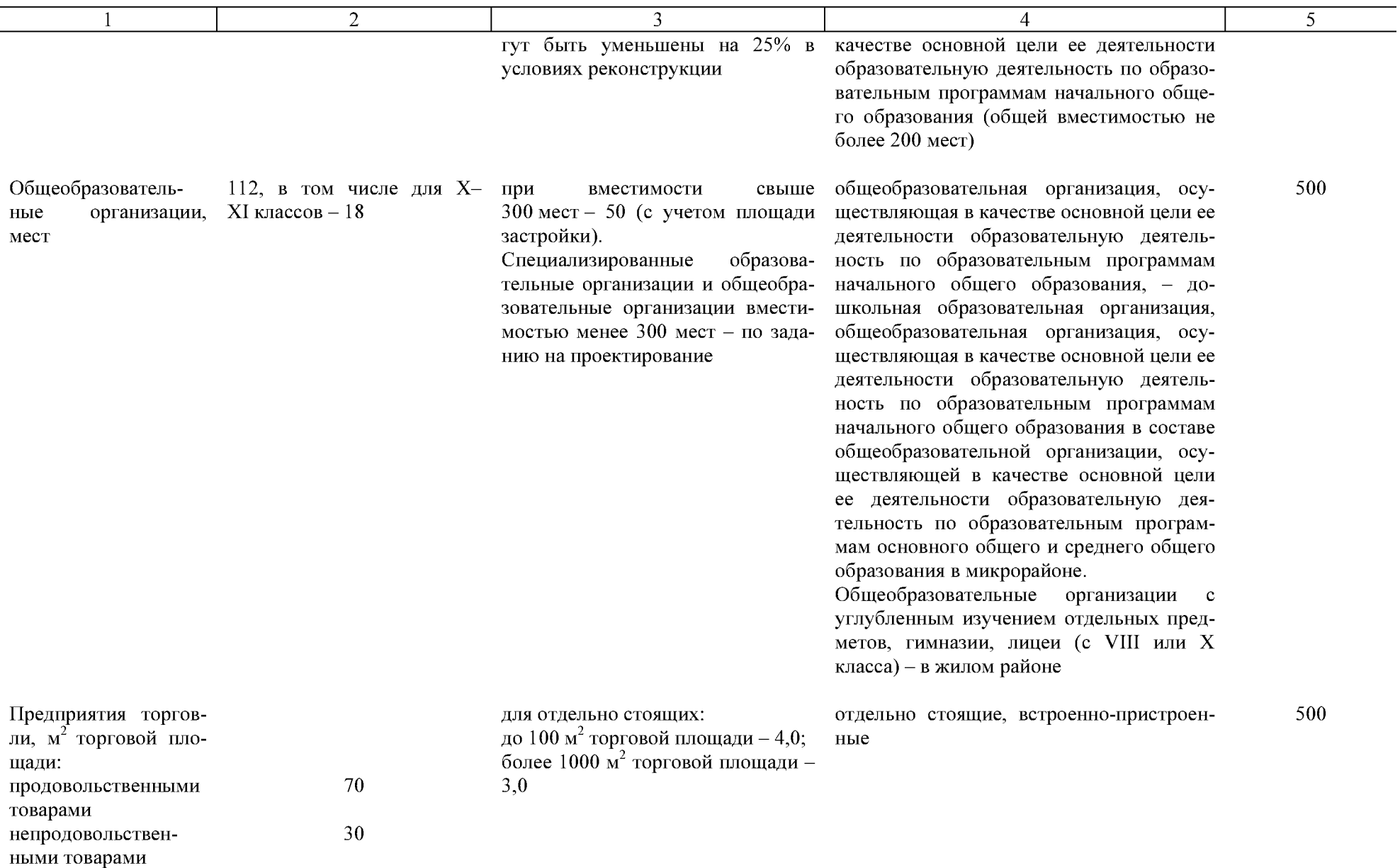

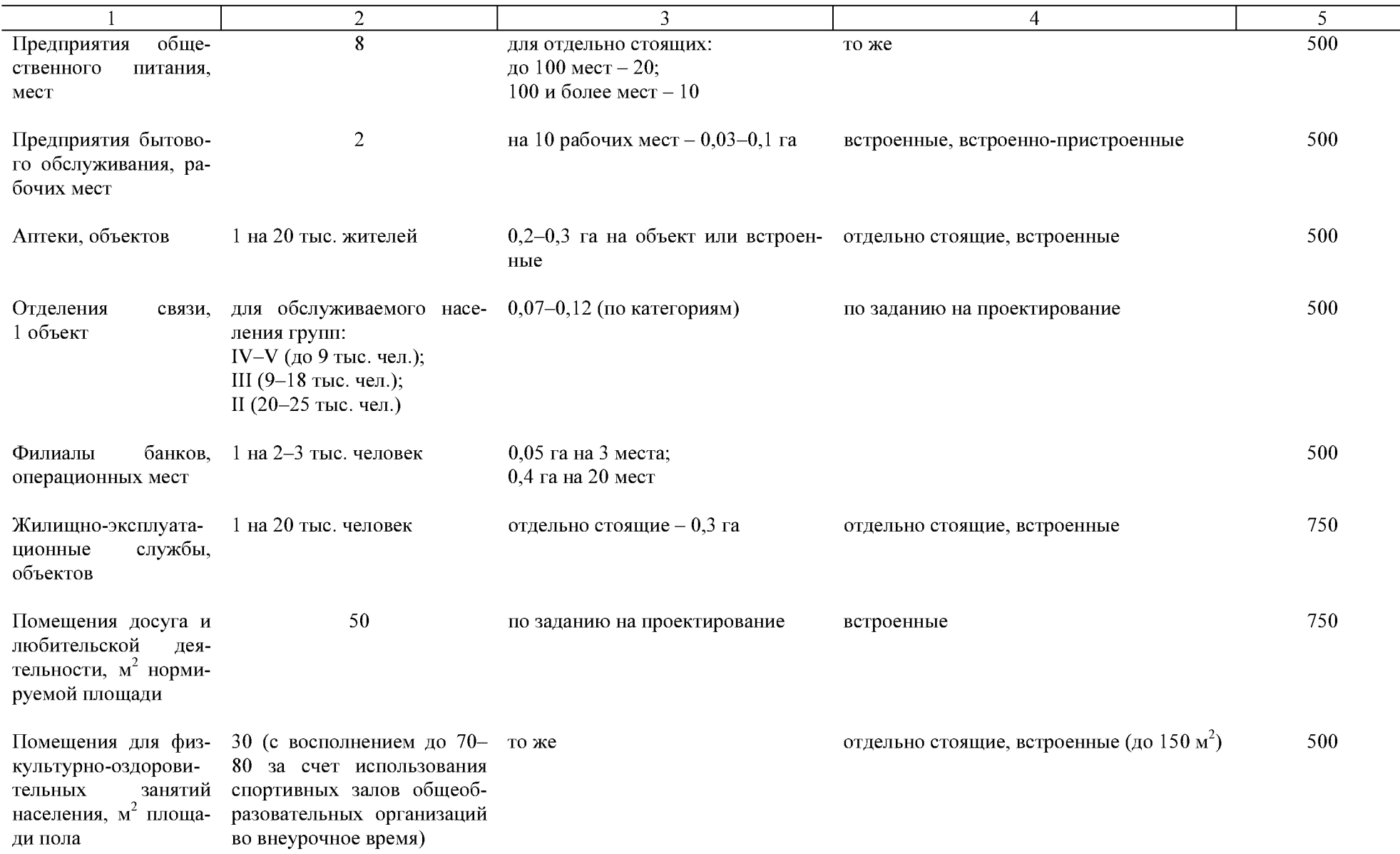

 $\overline{2}$  $\overline{3}$  $\overline{4}$  $\overline{5}$ Опорный пункт охра- $\overline{10}$  $750$ встроенные ны порядка,  $M^2$  нормируемой площади Районный уровень Образовательные ор-8 по заданию на проектирование отдельно стоящие, встроенно-пристроенганизации (эстетиченые ского образования), мест Поликлиники, посе- определяется органами не менее 0,3 га на объект 1000 отдельно стоящие щений в смену здравоохранения по заданию на проектирование 0,05 га на 1 автомобиль, но не ме- то же Станции скорой и  $0.1$ в пределах зоны неотложной мединее 0.1 га на объект 15-минутной цинской помощи, авдоступности на томобилей специальном автомобиле Диспансеры (проти- 1 на 200-250 тыс. жителей, по заданию на проектирование то же вотуберкулезные, он- или 3 койки на 1000 житекологические, кожно- лей венерологические, наркологические), объектов Медицинские органи- $11,1$ то же то же зации, коек Территориальные по заданию на проектиро- то же отдельно стоящие, встроенные центры социальной вание или ориентировочно помощи семье и де-1 на 50 тыс. жителей тям, объектов

 $5\overline{)}$ 

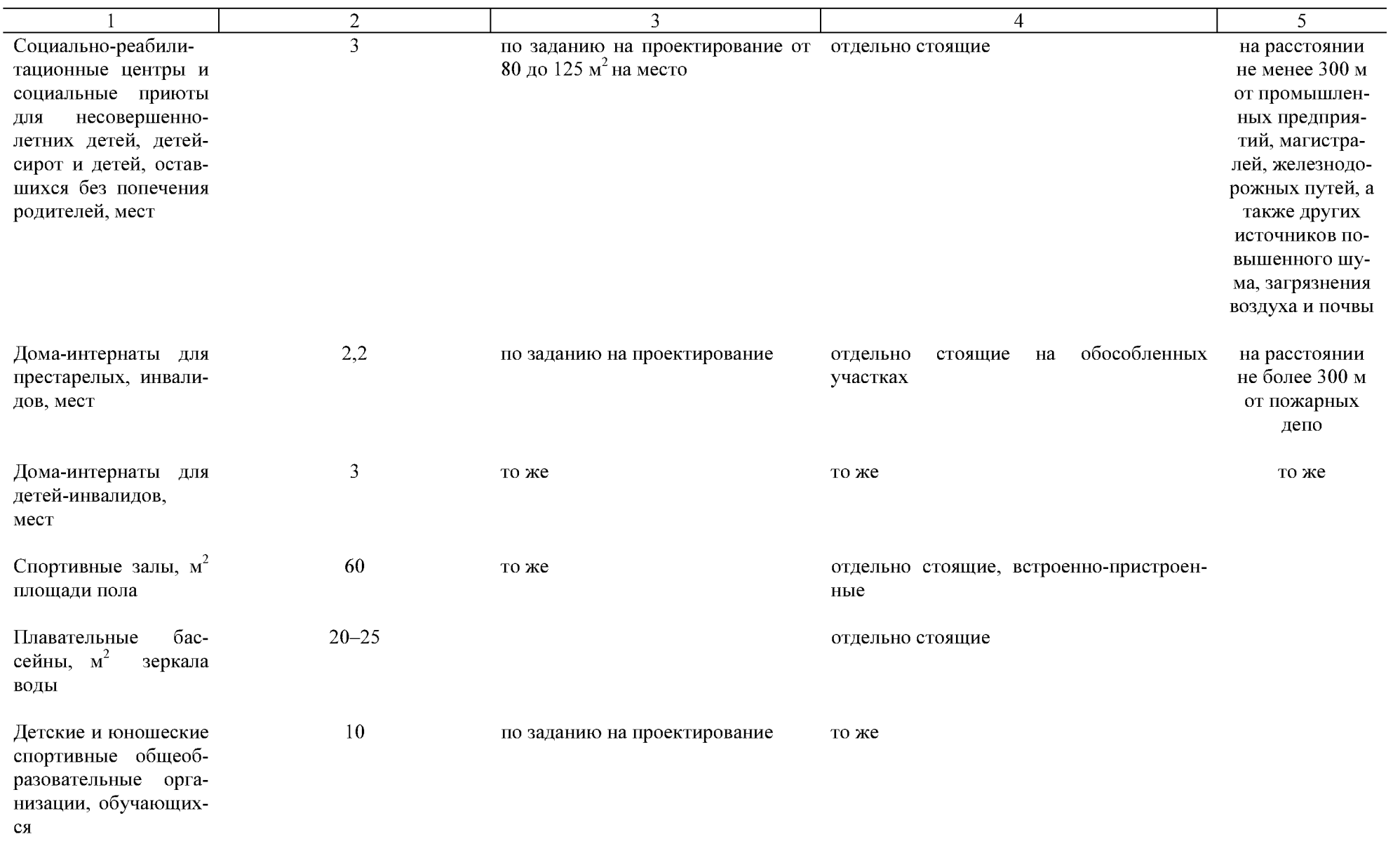

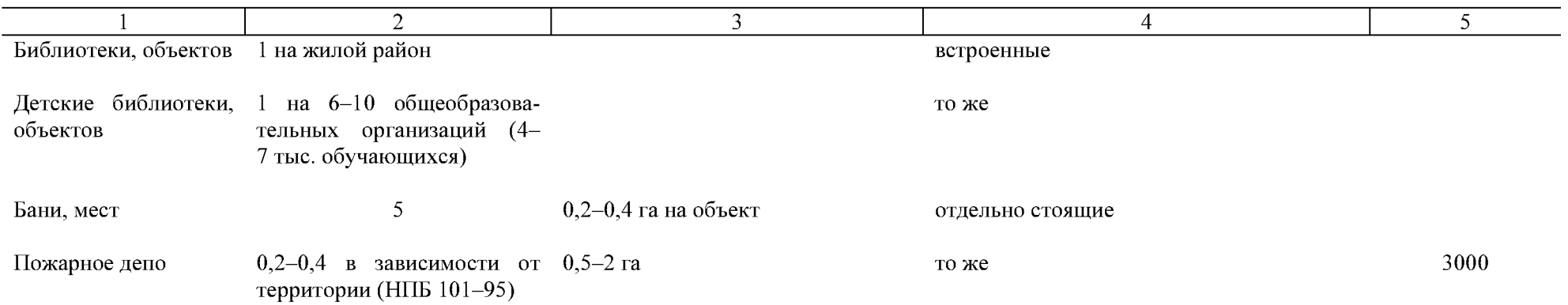

Примечания. 1. При размещении крупных торговых центров (рыночных комплексов) в пешеходной доступности от жилых микрорайонов (кварталов) допускается снижение на 50% микро-<br>районного уровня обслуживания торговыми предприяти

# Приложение №4  $\kappa$  постановлению Кабинета Министров<br>Чувашской Республики<br>or 18.11.2014  $\aleph_2$  401

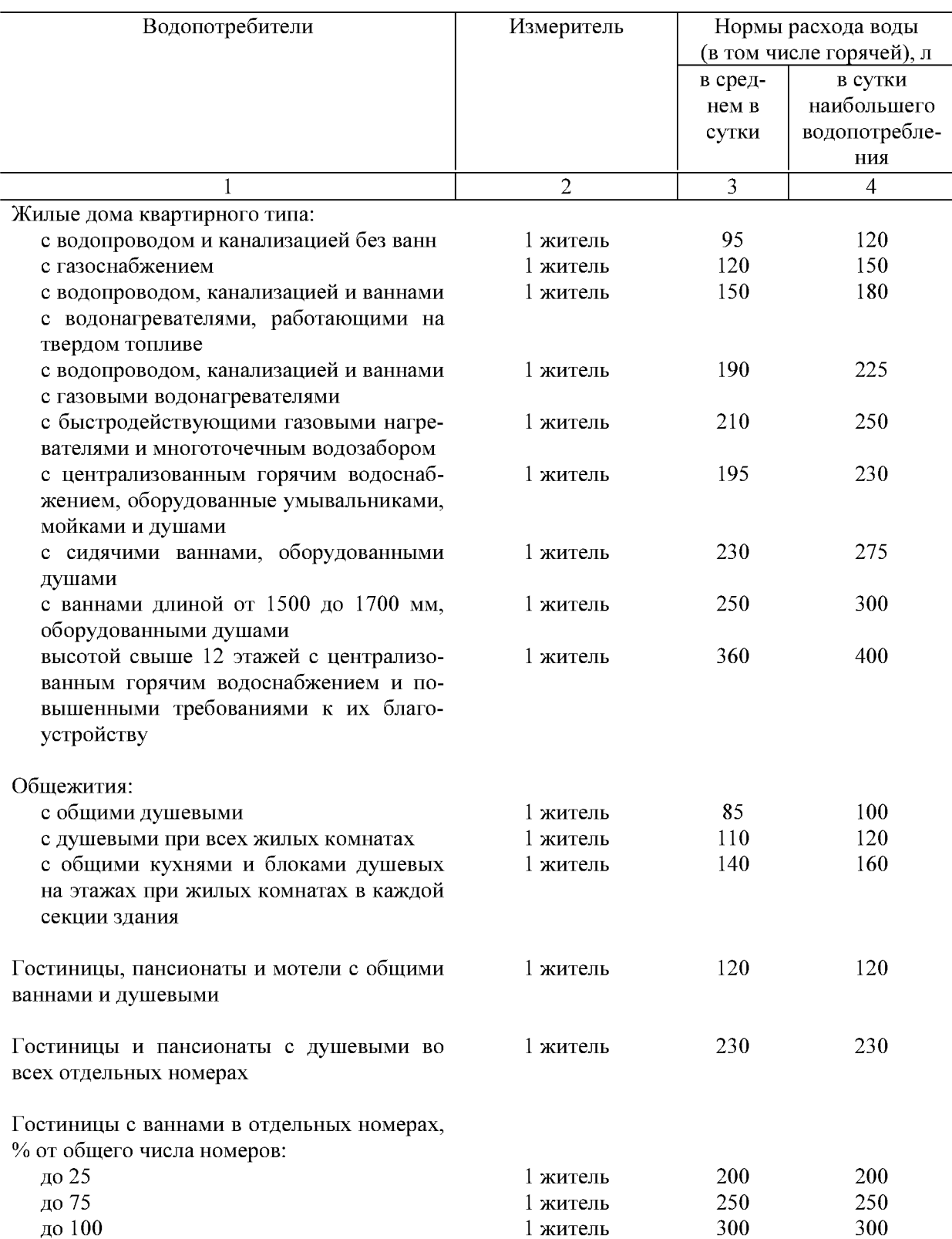

# II. Нормы расхода воды потребителями

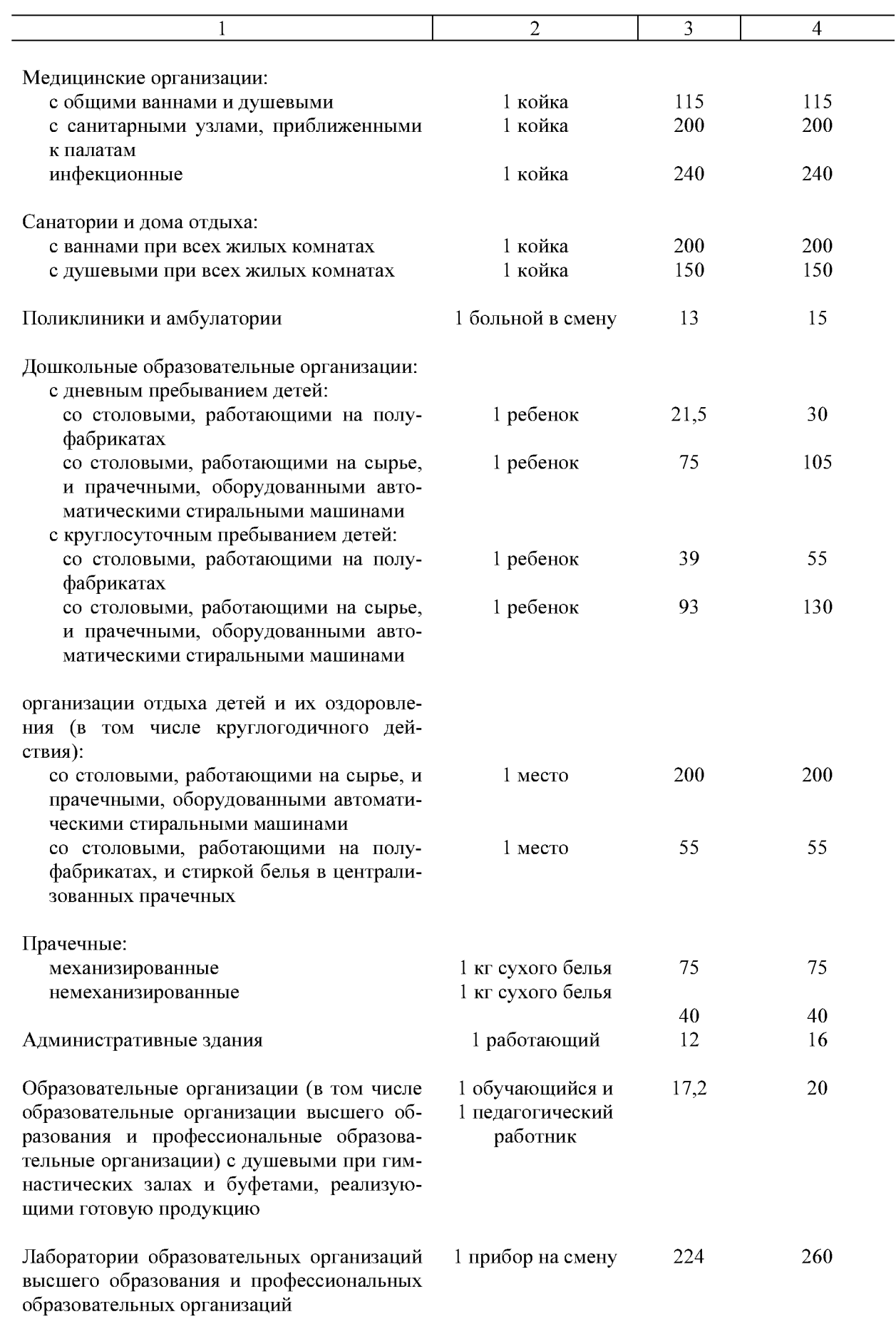

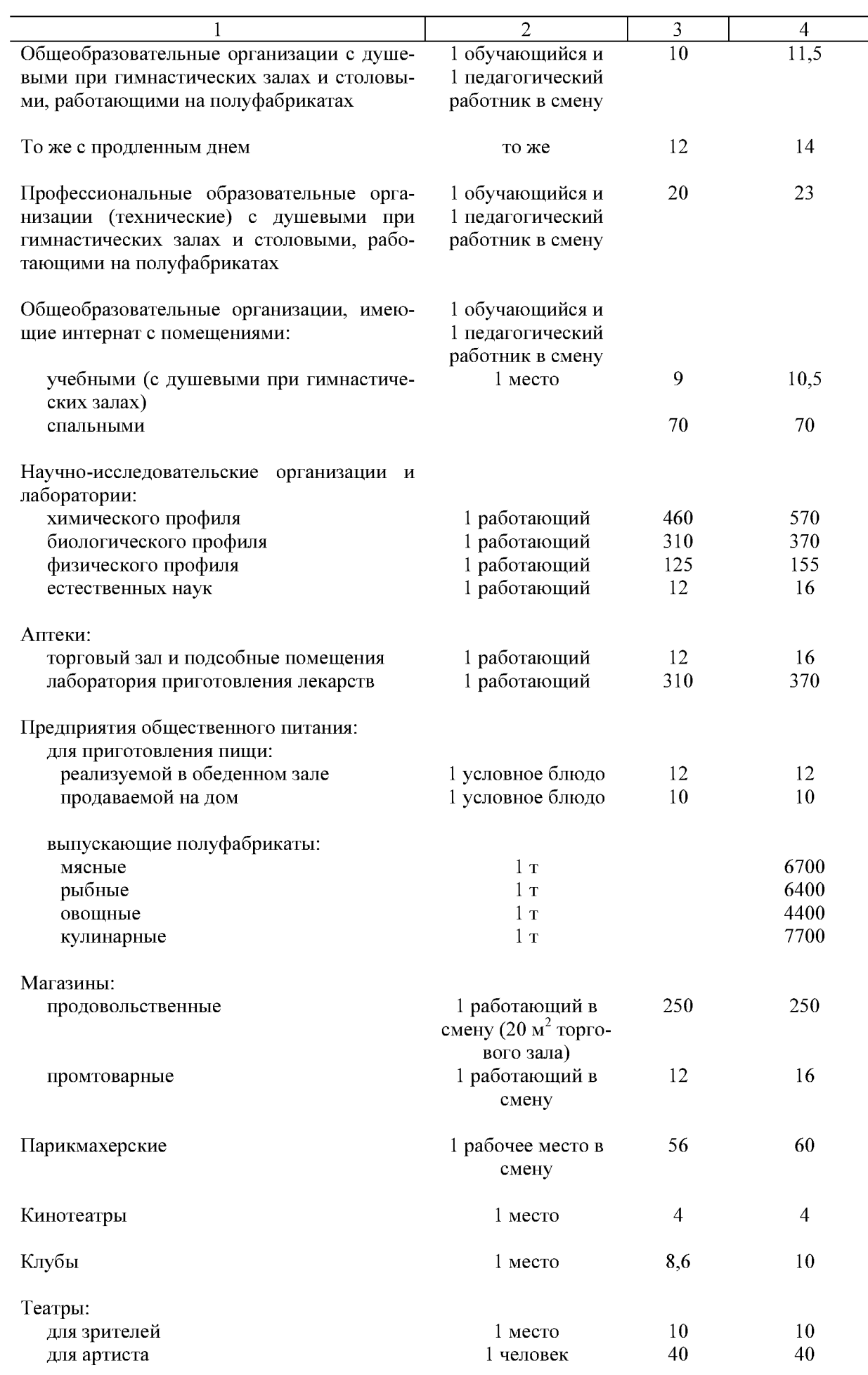

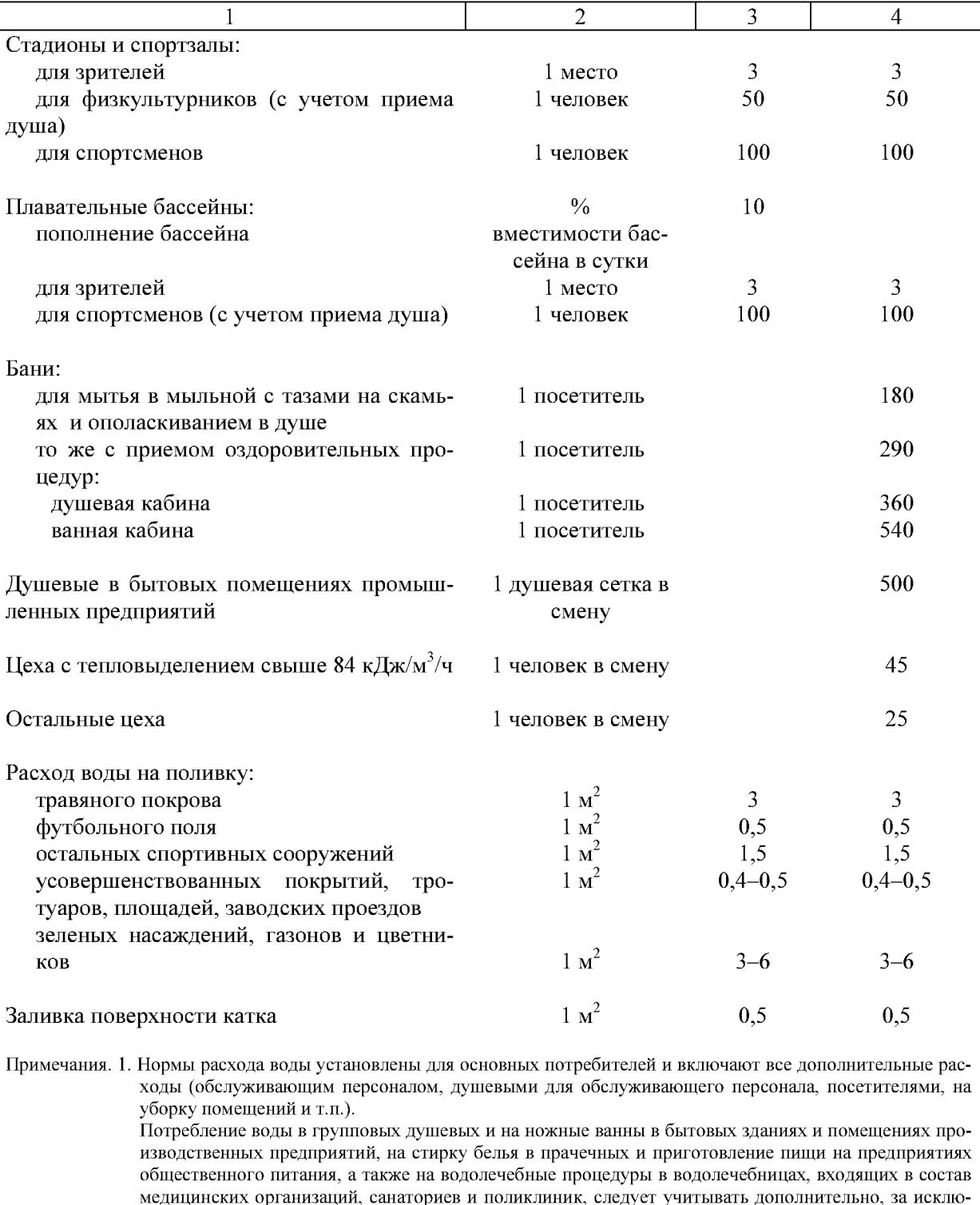

 $\overline{4}$ 

2. Нормы расхода воды в среднем в сутки приведены для выполнения технико-экономических сравнений вариантов.

на указанные нужды.

чением потребителей, для которых установлены нормы водопотребления, включающие расход воды

3. Расход воды на производственные нужды, не указанный в настоящей таблице, следует принимать в соответствии с технологическими заданиями и указаниями по проектированию.

4. При неавтоматизированных стиральных машинах в прачечных и при стирке белья со специфическими загрязнениями норму расхода горячей воды на стирку 1 кг сухого белья допускается увеличивать до 30%.

5. Норма расхода воды на поливку установлена из расчета одной поливки. Число поливок в сутки следует принимать в зависимости от климатических условий.

Приложение № 5 к постановлению Кабинета Министров Чувашской Республики or  $18.11.2014$  No  $401$ 

Приложение № 20 к республиканским нормативам градостроительного проектирования «Градостроительство. Планировка и застройка городских округов и поселений Чувашской Республики»

Рекомендуемое

### **НОРМЫ**

## расчета санаторно-курортных и оздоровительных организаций и комплексов учреждений, организаций отдыха и туризма

Таблина 1

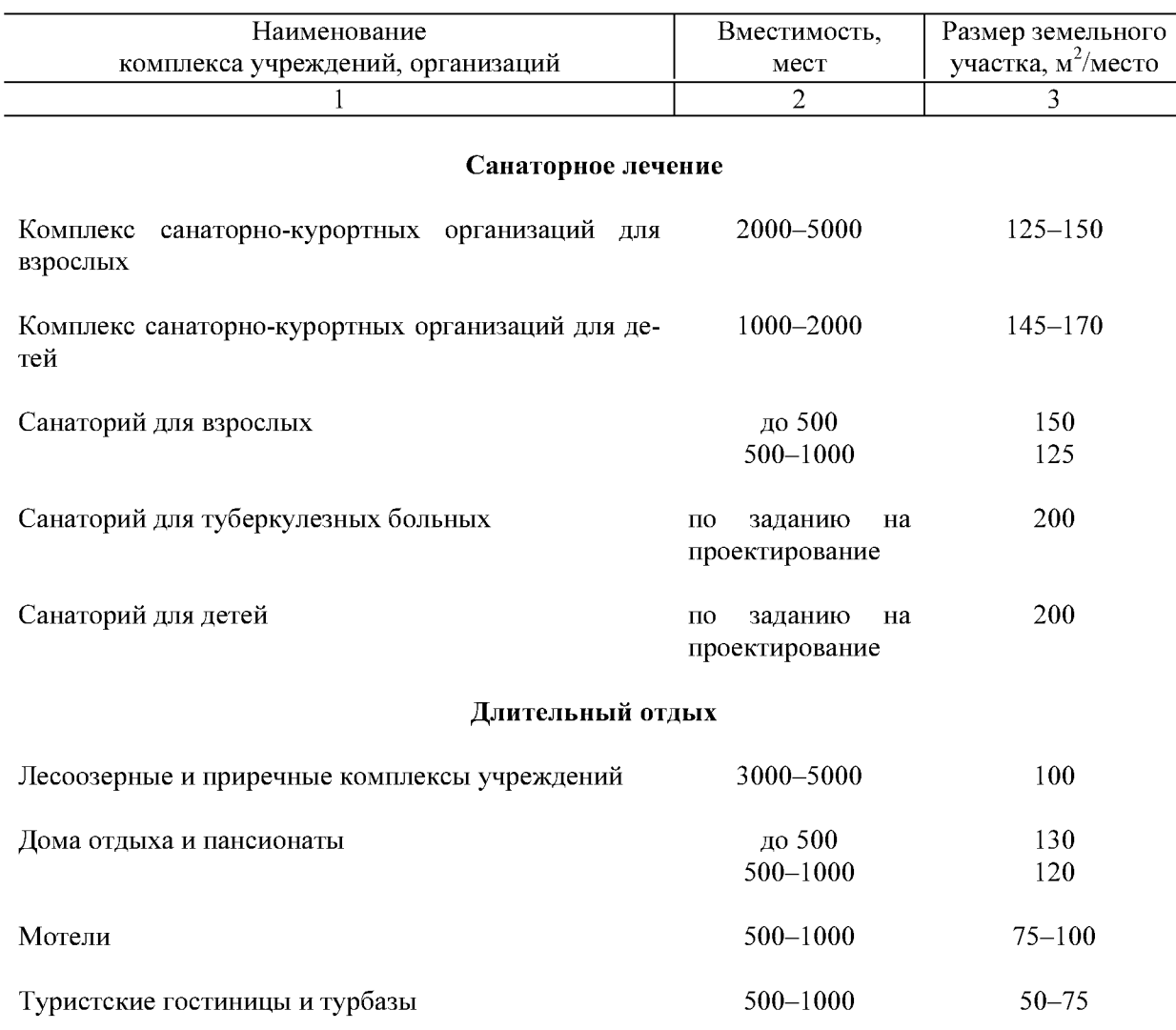

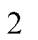

 $\overline{2}$ 

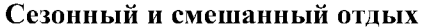

 $\mathbf{1}$ 

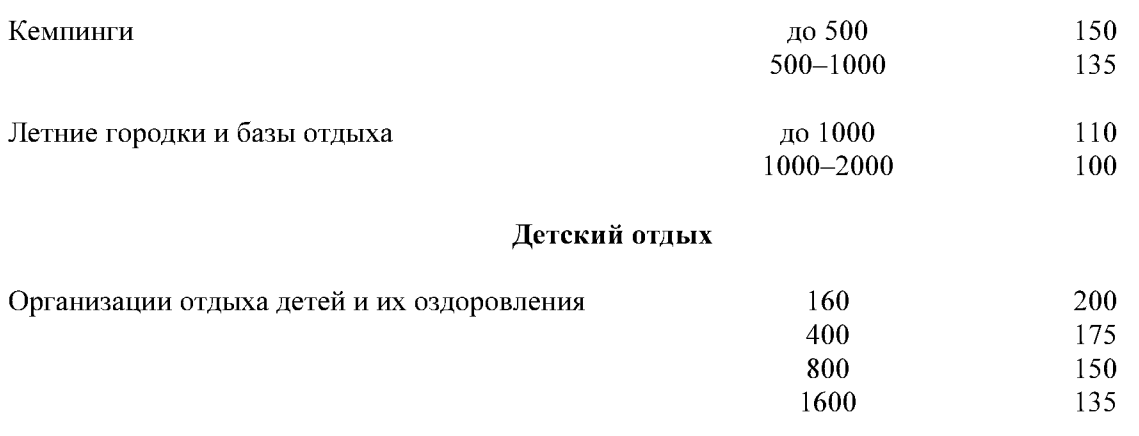

Примечание. При расчете количества, вместимости и размеров земельных участков санаторно-курортных и оздоровительных организаций, а также других параметров, связанных с расчетом численности населения, следует дополнительно учитывать приезжих из других регионов Российской Федерации.

# Таблица 2

 $\overline{3}$ 

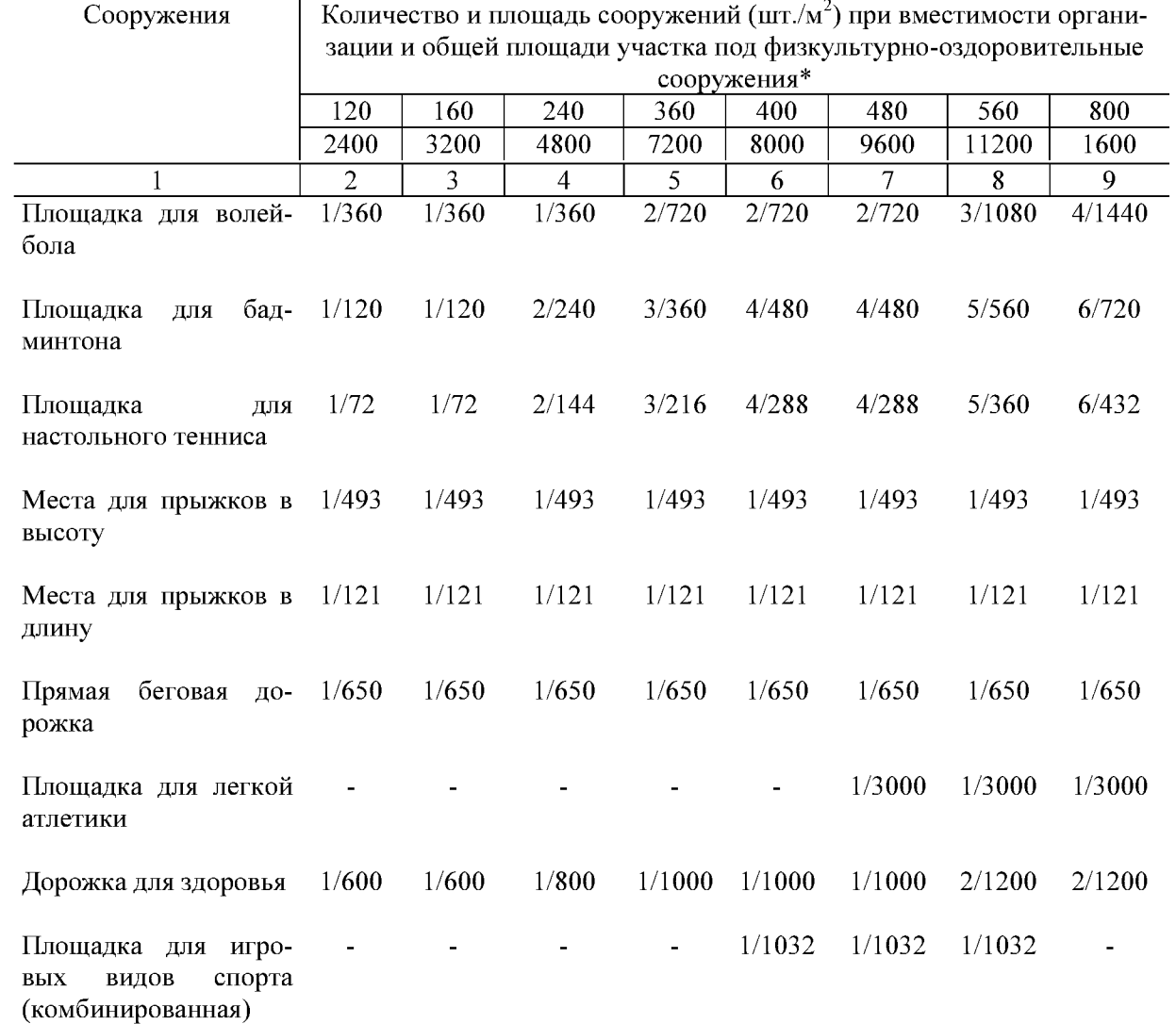

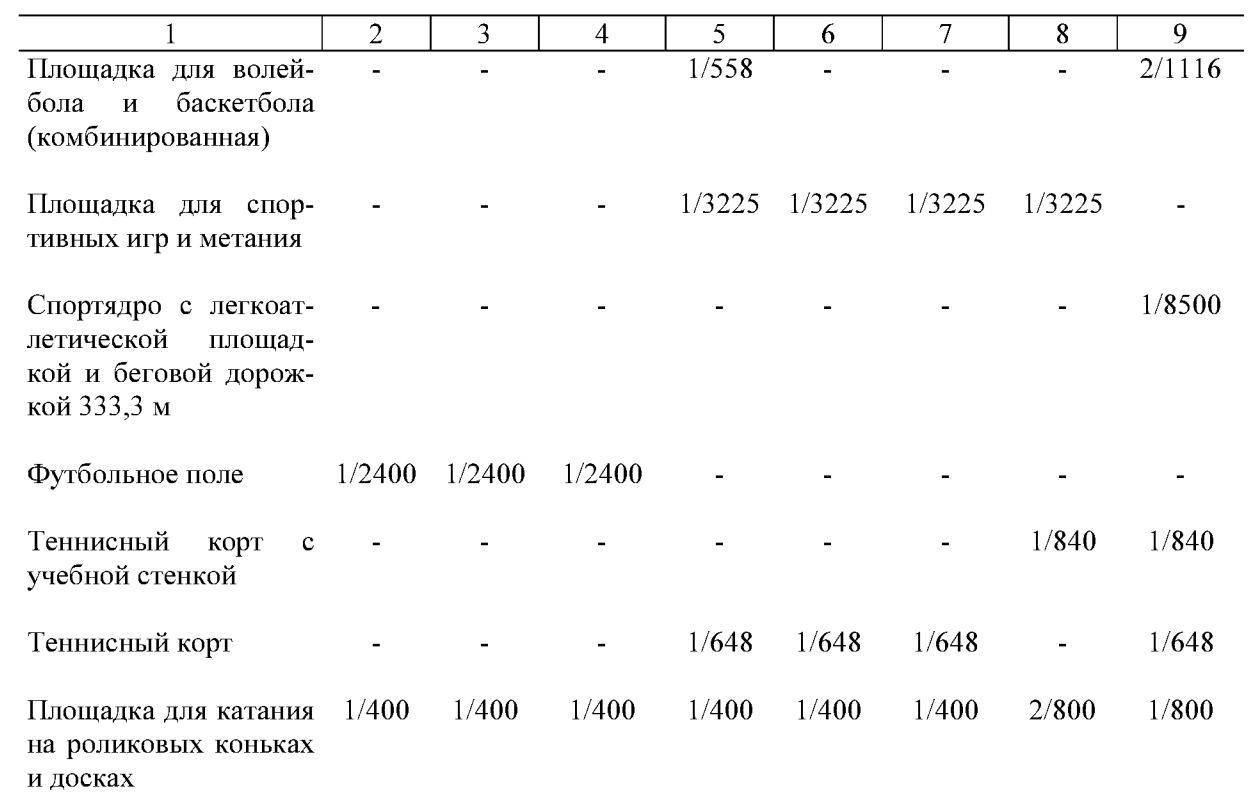

 $\overline{\phantom{a}^*$  В числителе – вместимость оздоровительной организации, в знаменателе – площадь общего участка оздоровительной организации.

 $\overline{a}$